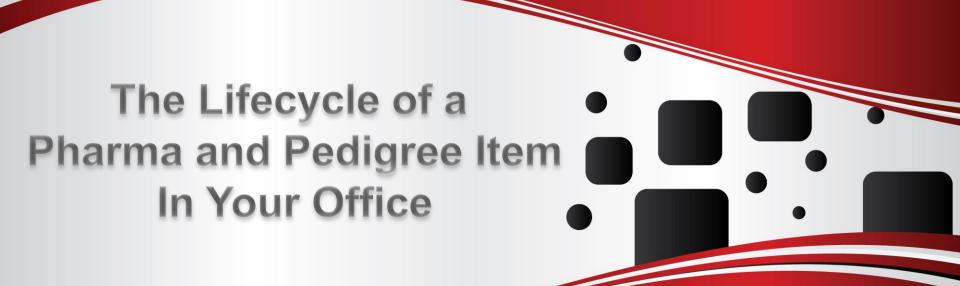

Purchase Order and Receipt

Pedigree Update

Sale of Item

Printing and Decoding the Pedigree

Recalls, Returns, Credits Monthly and Quarterly Filing Time

Purchase Order and Receipt

Pedigree Update

Sale of Item

Printing and Decoding the Pedigree

Recalls, Returns, Credits Monthly and Quarterly Filing Time

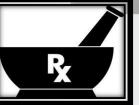

Purchase Order and Receipt

Pedigree Update

Sale of Item

Printing and Decoding the Pedigree

Recalls, Returns, Credits Monthly and Quarterly Filing Time

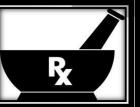

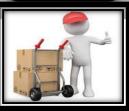

Purchase Order and Receipt

Pedigree Update

Sale of Item

Printing and Decoding the Pedigree

Recalls, Returns, Credits Monthly and Quarterly Filing Time

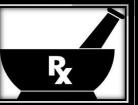

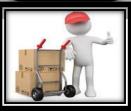

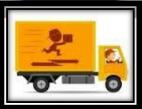

Purchase Order and Receipt

Pedigree Update

Sale of Item

Printing and Decoding the Pedigree

Recalls, Returns, Credits Monthly and Quarterly Filing Time

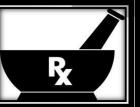

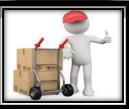

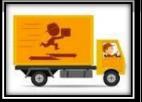

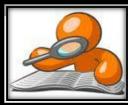

Purchase Order and Receipt

Pedigree Update

Sale of Item

Printing and Decoding the Pedigree

Recalls, Returns, Credits Monthly and Quarterly Filing Time

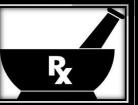

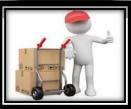

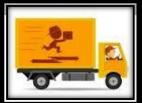

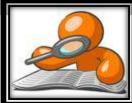

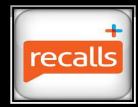

Purchase Order and Receipt

Pedigree Update

Sale of Item

Printing and Decoding the Pedigree

Recalls, Returns, Credits Monthly and Quarterly Filing Time

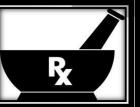

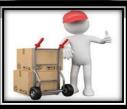

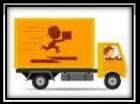

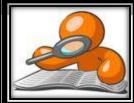

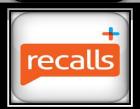

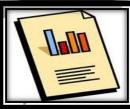

Purchase Order and Receipt

Pedigree Update

Sale of Item

Printing and Decoding the Pedigree

Recalls, Returns, Credits Monthly and Quarterly Filing Time

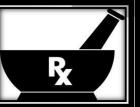

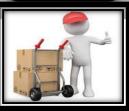

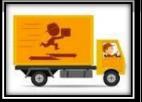

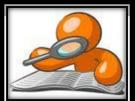

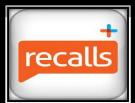

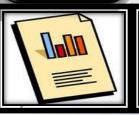

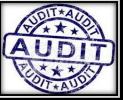

## The Beginning Step: Bring the Item into the Warehouse

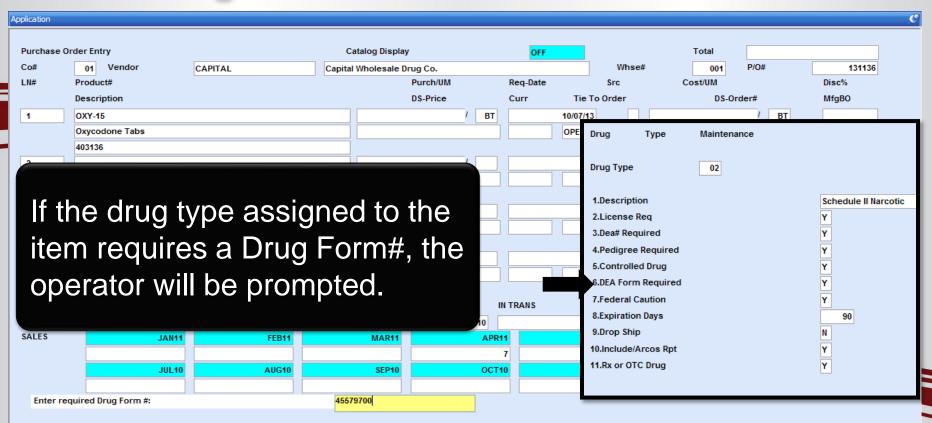

## The Beginning Step: Bring the Item into the Warehouse

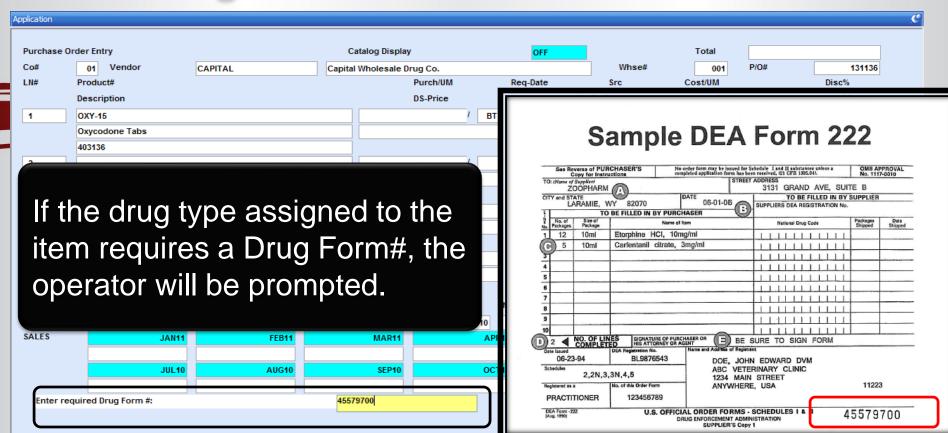

## The Beginning Step: Bring the Item into the Warehouse

| Application |                |                                      |                        |                      |               |            |          | <u>e</u> |
|-------------|----------------|--------------------------------------|------------------------|----------------------|---------------|------------|----------|----------|
| Purchas     | se Order Recei | iving Detail                         |                        | Company<br>Warehouse | 01 TSH Medica | Il Company |          |          |
|             |                |                                      |                        |                      |               |            |          |          |
| PO Num      | iber           | 131127 Intrans#                      |                        | Date                 | 08/21/13      | Pct Add-On | 0.00     |          |
| Vendor      |                | P                                    | urchase Order Receipts | s Lot Entry          |               |            |          |          |
| LN#         |                |                                      |                        |                      |               |            |          |          |
|             | Product        | OXY-15                               |                        |                      |               |            |          |          |
| 1           |                |                                      |                        |                      |               |            |          |          |
|             | LN#            | Lot# / Length                        | Serial#                |                      | Location      | Quantity   | Exp Date |          |
|             | 1              | 317722345P                           |                        |                      | 0200A         | 10         | 12/31/15 | h        |
| 2           | 2              |                                      |                        |                      |               |            |          |          |
|             | 3              |                                      |                        |                      |               |            |          |          |
|             | 4              |                                      |                        |                      |               |            |          | h        |
| 3           | 5              |                                      |                        |                      |               |            |          |          |
|             | 6              |                                      |                        |                      |               |            |          |          |
|             | 7              |                                      |                        |                      |               |            |          | 1        |
| 4           | 8              | After re                             | ceivina                | Pediare              | e flanned     | litems, th |          |          |
|             | 9              |                                      |                        |                      |               |            |          |          |
|             |                | avetem                               | النبيد                 | noroto o             | Dadiaraa      | rocord     |          |          |
|             |                | System                               | wiii gei               | nerale a             | Pedigree      | recora.    |          | D D      |
| Frt/Inlar   |                |                                      |                        |                      |               |            |          | F        |
| Misc/Br     | Enter          | Line# to Change, ADD, or 0 to Accept |                        |                      | xxxxxx        |            |          |          |
| IIIIOOIDI   | Liitoi         | and a change, not, or o to notopt    |                        |                      | , doddor      |            |          |          |
|             |                |                                      |                        |                      |               |            |          |          |

### The Pedigree Stage

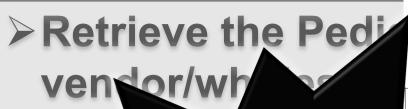

This is an example of a Pedigree from a wholesaler.

#### Pedigree Report

Pedigree Serial Number um:uuid:724d815c-058c-4180-b6ad-4d97ab74d32b

Product Information

Name: Maint. Product changes - Custom ST Product Code: DSCSA PRODUCT CUSTOM

Strength: 25mg
Dosage Form: TABLET

Container Size: NDC Number:

11111-22222-33333-44

Manufacturer

JD MFG

#### Ownership

Black MFG

Street Address 1 Street Address 2

Hyderabad, CO 500072 India

Administration

aupy President Phone: 595-595-5959

ail: jacqueline.dupy@oracle.com

Buyer:

DSCSA Receiving 2 Street Address 1 Street Address 2

Hyderabad QA, CO 500072 India

\$31e \$017-07-17 10:29:00.0 \$7-06-12 00:00:00 0

Transaction ... st7/17 RECEIPTNUMBER

#### Lot and Quantity

Lot Number DSCSA Lot Expiration Date 2017-05-30

#### Serial Numbers

Serial Count:

2017AB%/17 2017AB%/18 2017AB%/19

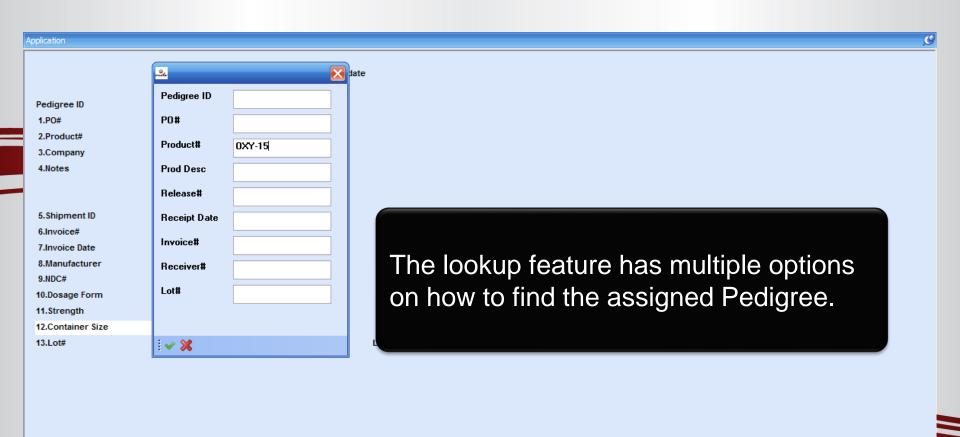

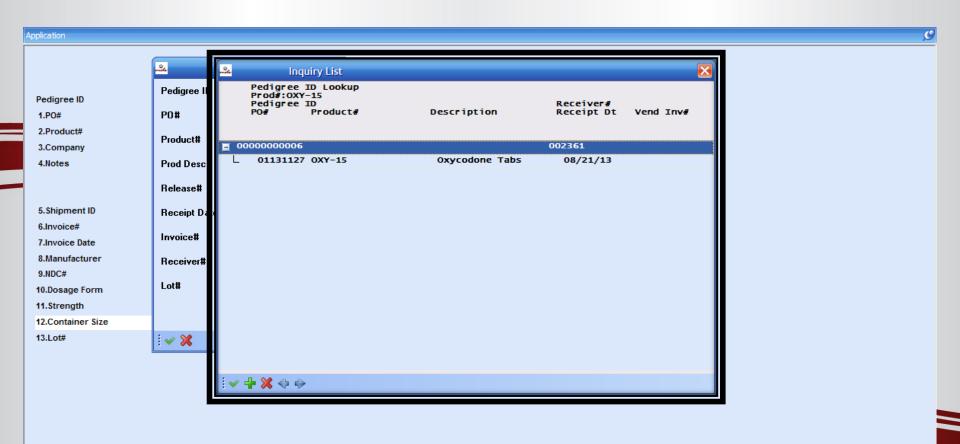

| Application                |                       |              |         | g                                      |
|----------------------------|-----------------------|--------------|---------|----------------------------------------|
|                            |                       | Pedigree Upd | ate     |                                        |
| Pedigree ID                | 00000                 | 0000006      |         |                                        |
| 1.PO#                      | 01131127              |              |         |                                        |
| 2.Product#                 | OXY-15                |              |         | Oxycodone Tabs                         |
| 3.Company                  | 01 TSH Medical C      | Company      |         |                                        |
| 4.Notes                    |                       |              |         |                                        |
|                            |                       |              |         |                                        |
|                            |                       |              |         |                                        |
| 5.Shipment ID              |                       |              |         | When PO Receiving was completed,       |
| 6.Invoice#                 |                       |              |         |                                        |
| 7.Invoice Date             |                       |              |         | MDS created the Pedigree with          |
| 8.Manufacturer             |                       |              |         |                                        |
| 9.NDC#                     | 52152                 | -0214-02     |         | information from the receiving record. |
| 10.Dosage Form             |                       |              |         | 3                                      |
| 11.Strength                |                       |              |         |                                        |
| 12.Container Size          |                       |              |         |                                        |
| 13.Lot#                    |                       |              | Lot Qty |                                        |
| 317722345P                 |                       |              |         | 10                                     |
|                            |                       |              |         |                                        |
|                            |                       |              |         |                                        |
| ENTER LINE # TO CHANGE,DEL | LETE TO DELETE,0 TO A | ССЕРТ        |         | XXXXXXX PAGE 1 OF 4                    |

| Application                |                    |                      |         |                               | g                |
|----------------------------|--------------------|----------------------|---------|-------------------------------|------------------|
|                            |                    | Pedigree Updat       | te      |                               |                  |
| Pedigree ID<br>1.PO#       | 24424427           | 0000000000           |         |                               |                  |
| 2.Product#                 | 01131127<br>OXY-15 | <u> </u>             |         | Oxycodone Tabs                |                  |
| 3.Company                  | 01 TSH Me          | edical Company       |         |                               |                  |
| 4.Notes                    |                    |                      |         |                               |                  |
| •                          |                    |                      |         |                               |                  |
| 5.Shipment ID              |                    |                      |         |                               |                  |
| 6.Invoice#                 |                    | A4197543             | 4       |                               |                  |
| 7.Invoice Date             |                    | 07/25/13             |         | The Dedigree would be         | undated with the |
| 8.Manufacturer<br>9.NDC#   |                    | ACTAVIS              |         | The Pedigree would be         | upaatea with the |
| 10.Dosage Form             |                    | 52152-0214-02<br>Tab |         | information from the original | inal Pedigree    |
| 11.Strength                |                    | 15mg                 |         |                               |                  |
| 12.Container Size          |                    | 100                  |         | retrieved from your whol      | esaler/vendor.   |
| 13.Lot#                    |                    |                      | Lot Qty |                               |                  |
| 317722345P                 |                    |                      |         | 10                            |                  |
|                            |                    |                      |         |                               |                  |
| ENTER LINE # TO CHANGE,DEL | LETE TO DELETE,    | ,0 ТО АССЕРТ         |         | XXXXXX                        | PAGE 1 OF 4      |

| Application                      |                |                |         |                |        |             | <u>e</u> |
|----------------------------------|----------------|----------------|---------|----------------|--------|-------------|----------|
|                                  |                | Pedigree U     | pdate   |                |        |             |          |
|                                  |                |                |         |                |        |             |          |
| Pedigree ID                      |                | 2000000000     |         |                |        |             |          |
| 1.PO#                            | 01131127       |                |         |                |        |             |          |
| 2.Product#                       | OXY-15         |                |         | Oxycodone Tabs |        |             |          |
| 3.Company                        | 01 TSH M       | edical Company |         |                |        |             |          |
| 4.Notes                          |                |                |         |                |        |             |          |
|                                  |                |                |         |                |        |             |          |
|                                  |                |                |         |                |        |             |          |
| 5.Shipment ID                    |                |                |         |                |        |             |          |
| 6.Invoice#                       |                | A4197543       |         |                |        |             |          |
| 7.Invoice Date<br>8.Manufacturer |                | 07/25/13       |         |                | 1      |             |          |
| 9.NDC#                           |                | ACTAVIS        |         |                |        |             |          |
| 10.Dosage Form                   |                | 52152-0214-02  |         |                |        |             |          |
| 11.Strength                      |                | Tab            |         |                |        |             |          |
| 12.Container Size                |                | 15mg<br>100    |         |                |        |             |          |
| 13.Lot#                          |                | 100            | Lot Qty |                |        |             |          |
| 317722345P                       |                |                |         | 10             |        |             |          |
|                                  |                |                |         |                |        |             |          |
|                                  |                |                |         |                |        |             |          |
|                                  |                |                |         |                |        |             |          |
| ENTER LINE # TO CHANGE,DE        | LETE TO DELETE | ,0 TO ACCEPT   |         |                | XXXXXX | PAGE 1 OF 4 | ß        |
|                                  |                |                |         |                |        |             |          |

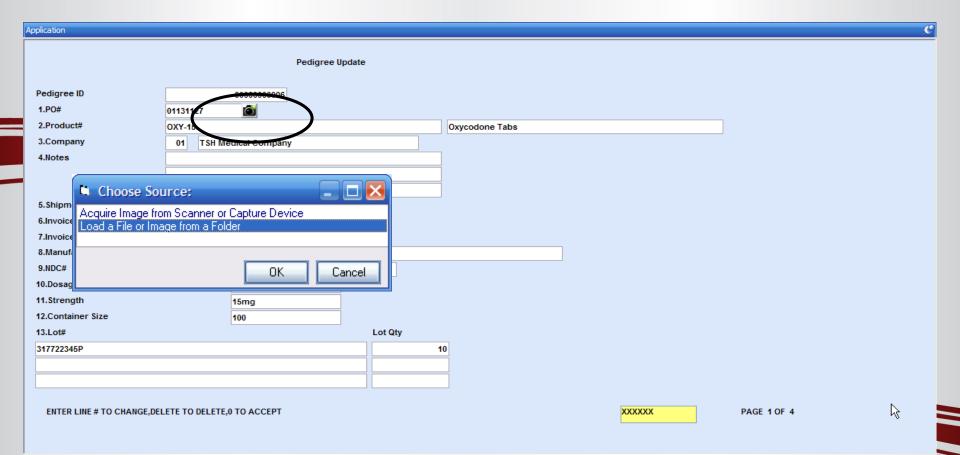

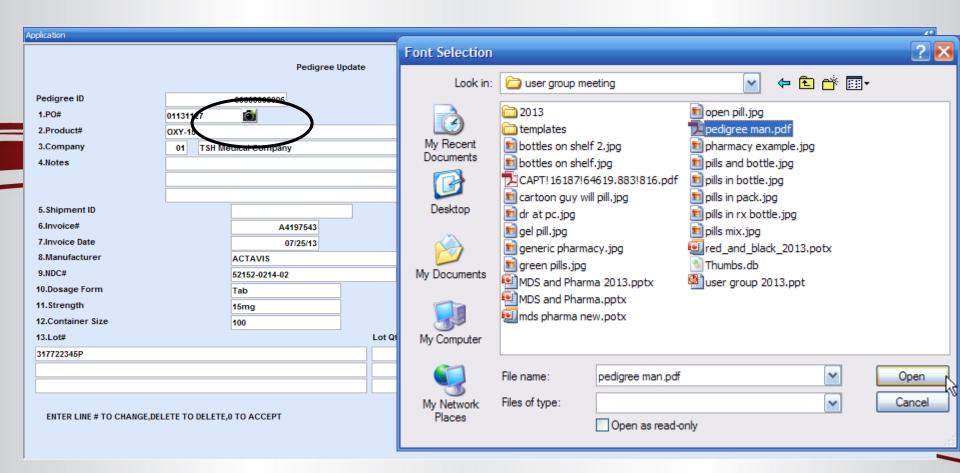

| Application |                                          |                     | g                   |
|-------------|------------------------------------------|---------------------|---------------------|
|             |                                          | PEDIGREE Update     |                     |
| Pedigree IC | 000000                                   | 000006              |                     |
|             | d Sold To/Ship To                        |                     |                     |
| Line        | 1 Total                                  | Sold To             | Ship To             |
|             | Wholesaler ID                            | 01                  | 01                  |
|             | Name                                     | TSH Medical Company | TSH Medical Company |
|             | Address 1                                | 1033 ROUTE 46       | 1033 ROUTE 46       |
|             | Address 2                                |                     |                     |
|             | City                                     | CLIFTON             | CLIFTON             |
|             | State                                    | NJ Country          | NJ Country NY       |
|             | Zip                                      | 07013               | 07013               |
|             | Date Purchased                           |                     |                     |
|             | Wholesaler Inv#                          | This page shows     | the inhound record  |
|             | Recipient                                |                     | the inbound record  |
|             | Authenticator Sub Authen                 | generated from re   |                     |
|             | Sub Authen<br>Email                      | generated nomine    | cerving the item.   |
|             | Phone                                    |                     |                     |
|             | Phone                                    |                     |                     |
| ENTER LI    | INE # TO CHANGE,DELETE TO DELETE,0 TO AC | ССЕРТ               | PAGE 2 OF 4         |

| Application |                                          |                     | C                   |
|-------------|------------------------------------------|---------------------|---------------------|
|             |                                          | PEDIGREE Update     |                     |
| Pedigree IC | 000000                                   | 000000              |                     |
|             | d Sold To/Ship To                        |                     |                     |
| Line        | 1 Total                                  | 1<br>Sold To        | Ship To             |
|             | Wholesaler ID                            | 01                  | 01                  |
|             | Name                                     | TSH Medical Company | TSH Medical Company |
|             | Address 1                                | 1033 ROUTE 46       | 1033 ROUTE 46       |
|             | Address 2                                |                     |                     |
|             | City                                     | CLIFTON             | CLIFTON             |
|             | State                                    | NJ Country          | NJ Country NY       |
|             | Zip                                      | 07013               | 07013               |
|             | Date Purchased                           |                     |                     |
|             | Wholesaler Inv#                          | We will pood to up  | data the inhound    |
|             | Recipient                                | We will need to up  | date the inbound    |
|             | Authenticator                            | record.             |                     |
|             | Sub Authen<br>Email                      | Tecord.             |                     |
|             | Phone                                    |                     |                     |
|             | Priorie                                  |                     |                     |
| ENTER LI    | INE # TO CHANGE,DELETE TO DELETE,0 TO AC | ССЕРТ               | PAGE 2 OF 4         |

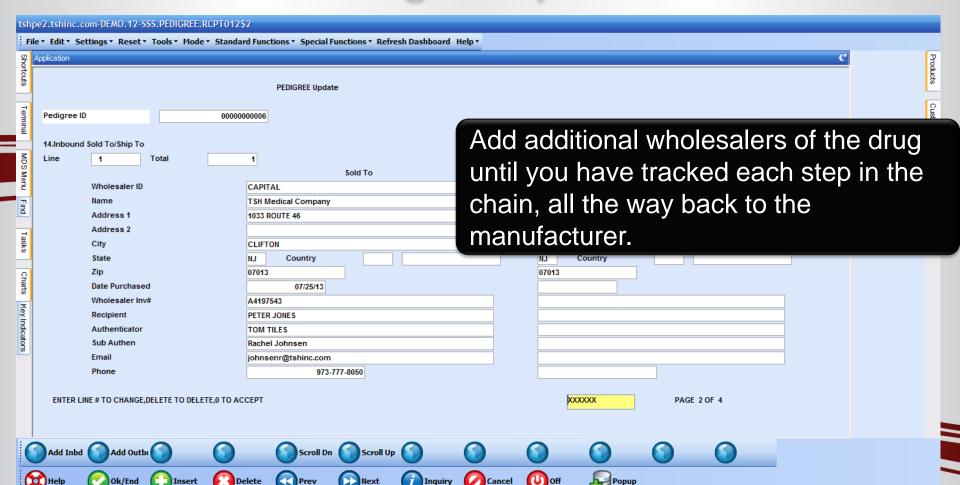

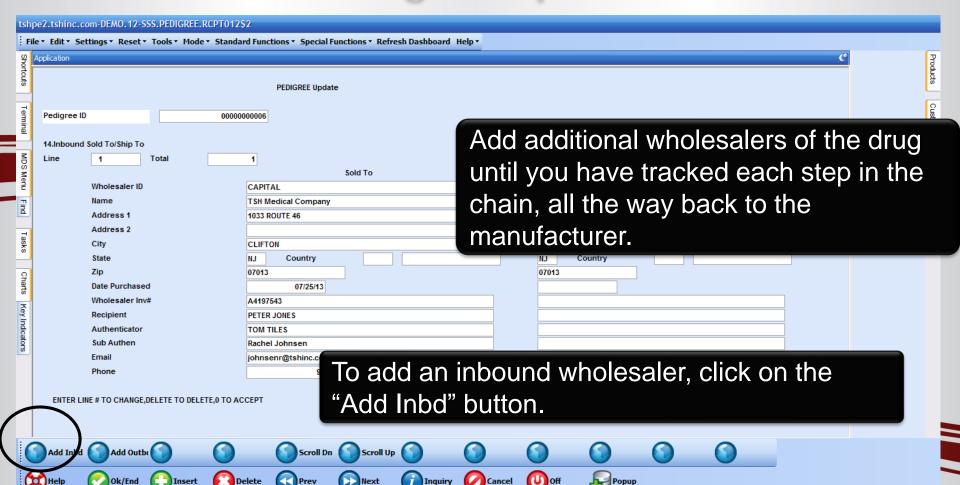

| Application                                                                     |                                                                                |                                 |
|---------------------------------------------------------------------------------|--------------------------------------------------------------------------------|---------------------------------|
|                                                                                 | PEDIGREE Update                                                                |                                 |
| 14.Inbc needs to be                                                             | and side of the update only completed when the ablishment does not take        | Ship To                         |
| physical po                                                                     | ssession of the drug.                                                          | ANDA PHARMACEUTICALS, INC       |
|                                                                                 |                                                                                |                                 |
|                                                                                 | 3.5.5.5.6.6.6.6.9.                                                             | 6500 ADELAIDE CT                |
| Address 2                                                                       |                                                                                |                                 |
| Address 2<br>City                                                               | GROVEPORT                                                                      | GROVEPORT                       |
| Address 2                                                                       | GROVEPORT OH Country 000 U.S.A.                                                | GROVEPORT OH Country 000 U.S.A. |
| Address 2<br>City<br>State                                                      | GROVEPORT                                                                      | GROVEPORT                       |
| Address 2<br>City<br>State<br>Zip                                               | GROVEPORT OH Country 000 U.S.A. 43125                                          | GROVEPORT OH Country 000 U.S.A. |
| Address 2 City State Zip Date Purchased                                         | GROVEPORT OH Country 000 U.S.A. 43125                                          | GROVEPORT OH Country 000 U.S.A. |
| Address 2 City State Zip Date Purchased Wholesaler Inv#                         | GROVEPORT OH Country 000 U.S.A. 43125 07/05/13 416543-1478                     | GROVEPORT OH Country 000 U.S.A. |
| Address 2 City State Zip Date Purchased Wholesaler Inv# Recipient               | GROVEPORT  OH Country 000 U.S.A.  43125  07/05/13  416543-1478  MELISSA OLIVER | GROVEPORT OH Country 000 U.S.A. |
| Address 2 City State Zip Date Purchased Wholesaler Inv# Recipient Authenticator | GROVEPORT  OH Country 000 U.S.A.  43125  07/05/13  416543-1478  MELISSA OLIVER | GROVEPORT OH Country 000 U.S.A. |

| Application |                                                    | <u>e</u>                        |
|-------------|----------------------------------------------------|---------------------------------|
|             | PEDIGREE Update                                    |                                 |
| Pedigr      | The right hand side of the update only             |                                 |
| 14.lnbo     | needs to be completed when the                     |                                 |
| Line        | owner's establishment does not take                | Ship To                         |
|             | physical possession of the drug.                   | ANDA PHARMACEUTICAL S. INC      |
|             | priysical possession of the drug.                  | 6500 ADELAIDE CT                |
|             | Address 2                                          |                                 |
|             | One example is when the main                       | GROVEPORT OH Country 000 U.S.A. |
|             | ·                                                  | 43125                           |
|             | company purchases the items, but                   |                                 |
|             | those items are received in another                |                                 |
|             | physical location.                                 |                                 |
|             | Email ttiles@abc.com                               |                                 |
|             | Phone 973-777-8050                                 |                                 |
| ENTI        | ER LINE # TO CHANGE, DELETE TO DELETE, 0 TO ACCEPT | XXXXXX PAGE 2 OF 4              |

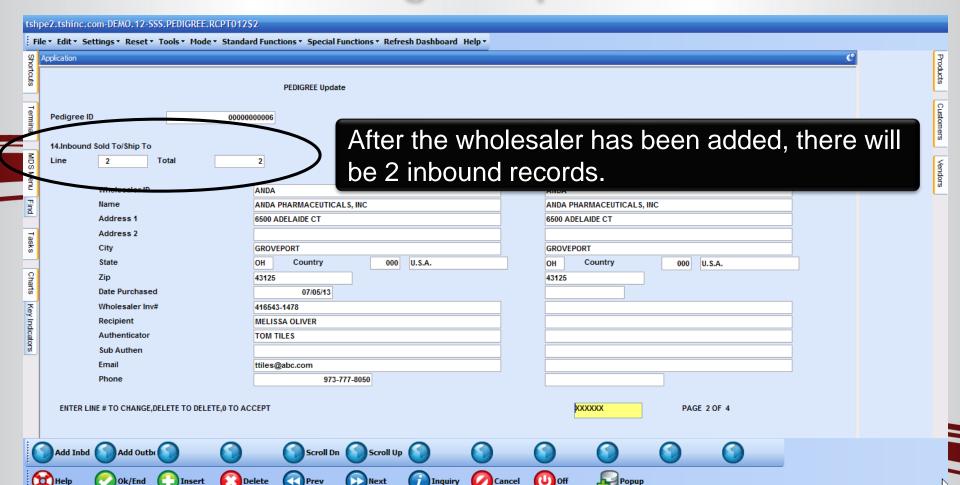

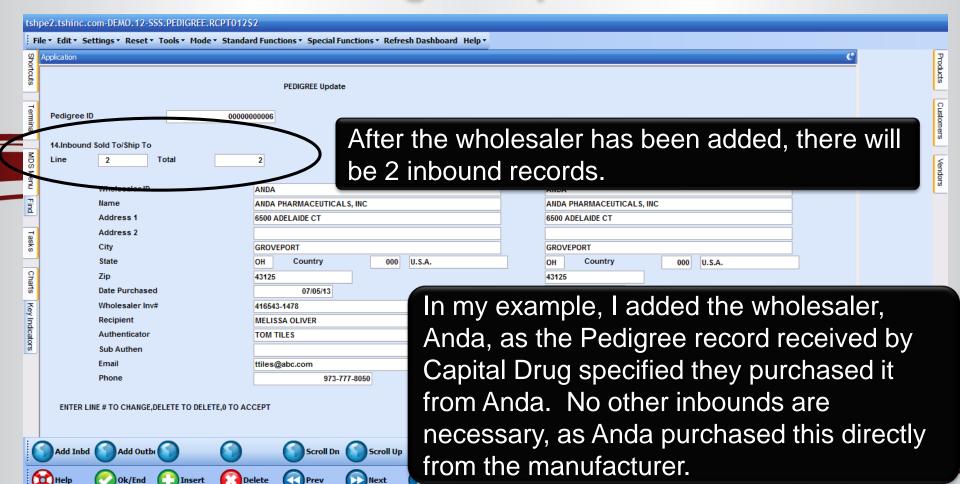

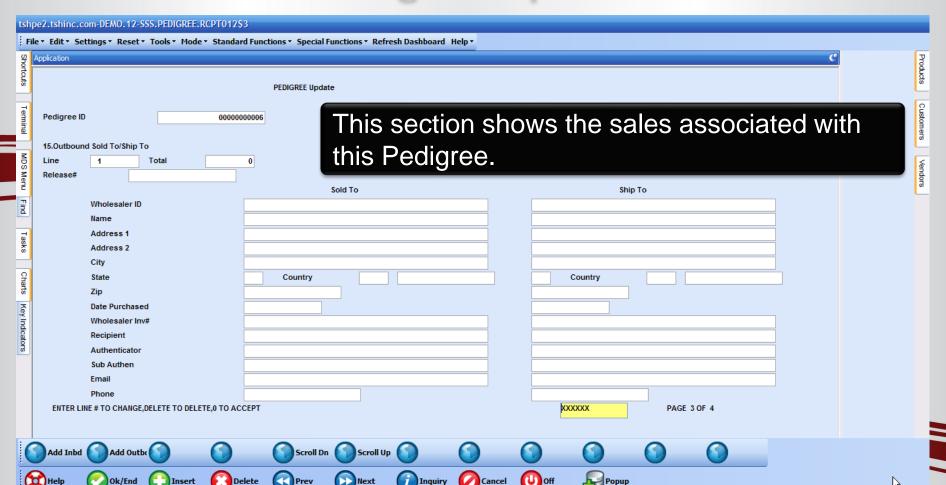

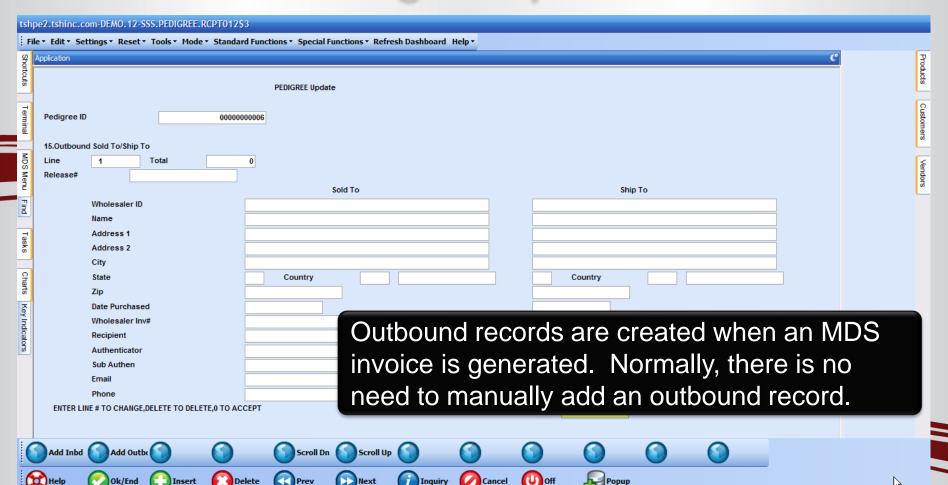

#### The Sale of the Item

Pharma Specific Fields Available in the New Product Lookup

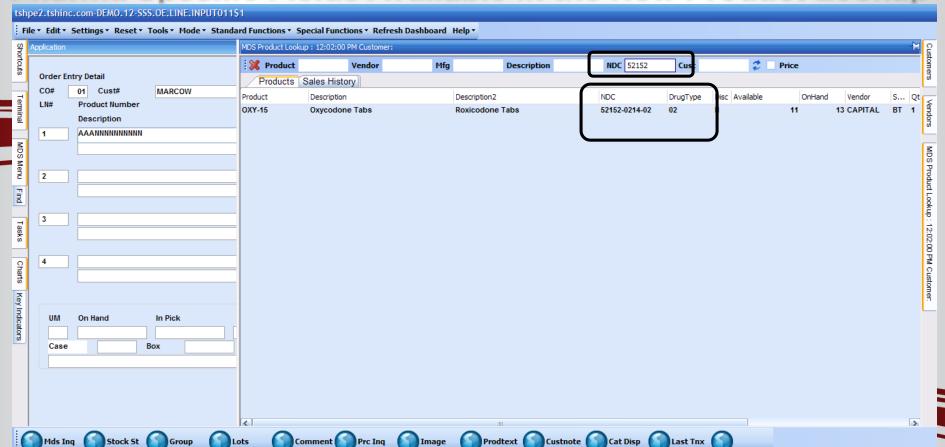

| 1 O           |                                         | MARCOW    |           | MICHAEL MARG<br>Order | / UM          | OFF Ship / UM 5 / BT | N                        | вт 📗    | 141770<br>Price /<br>Cost<br>99.980/ | UM      | \$499.90<br>Whs<br>ore |
|---------------|-----------------------------------------|-----------|-----------|-----------------------|---------------|----------------------|--------------------------|---------|--------------------------------------|---------|------------------------|
| 1 O:          | Product Number<br>Description<br>DXY-15 | MARCOW    |           | Order                 | / UM          | ·                    | BO / UN<br>Direct<br>/ N | DET DE  | Price /<br>Cost<br>99.980/           | UM<br>M | ore 001                |
| 1 00<br>00    | Description<br>DXY-15                   |           |           | oxicodor              | 5 / BT        | ·                    | Direct / N               | вт 📗    | Cost<br>99.980                       | M       | ore 001                |
| 1 0:          | DXY-15                                  |           |           | oxicodor              |               | 5 / BT               | / N                      |         | 99.980/                              |         | 001                    |
| (D)           |                                         |           |           | oxicodor              |               | 5 / BT               | N                        |         |                                      | ВТ      |                        |
|               | Oxycodone Tabs                          |           |           |                       | ne Tabs       |                      |                          | ND      | 499.900                              |         |                        |
| 2             |                                         |           |           | -                     |               |                      |                          |         |                                      |         | 74.69                  |
| 2             |                                         |           |           |                       |               |                      | (                        | CAPITAL | 25.300/                              | ВТ      |                        |
| L             |                                         |           |           |                       | /             |                      |                          |         |                                      | Щ       | Ш                      |
| $\overline{}$ |                                         |           |           |                       |               |                      |                          |         |                                      |         |                        |
|               |                                         |           |           |                       |               |                      |                          |         |                                      | Щ       |                        |
| Y O U         | can se                                  | et a qua  | ntity lii | mit for a             | an iten       | n, for all           |                          |         |                                      |         |                        |
|               |                                         |           |           |                       |               | ii, ioi aii          |                          |         |                                      |         |                        |
| cust          | omers.                                  | or a sp   | ecific    | custom                | ner.          |                      | , ,                      |         |                                      |         |                        |
|               | .00,                                    | , σ. α σρ | , o o o   |                       |               |                      |                          |         |                                      |         |                        |
|               |                                         |           |           |                       |               |                      |                          |         |                                      |         |                        |
|               |                                         |           |           |                       |               |                      |                          |         |                                      |         |                        |
| UM Or         | On Hand                                 | In Pick   | Avail     | BackOrd               | InTrans       | OnOrder              | Fut Ord                  | Next PO |                                      |         |                        |
| ВТ            | 10                                      |           |           | 10                    |               |                      |                          |         |                                      |         |                        |
| Case          | 1 Bo                                    | ox 1      | Unit      | 1 PC                  | 065 DRUGS & N | MEDICATIONS          | Cost                     |         | 25.300 / BT                          |         | 75                     |
| OXY-15        |                                         |           | Lst       | t Dt 08/26            | 6/13          | Qty 6                | BT Price                 |         | 99.980 / BT                          |         |                        |

When a record exists, the system will check Sell Total 001 \$499.90 that the total amount sold this month plus the Ship Ord# 001 141770 UM PH UM Price Whs current order quantity does not exceed the Direct Cost More BT 99.980 BT 001 ND 499.900 74.69 limit. BT CAPITAL 25.300 **Excessive Product Usage Maintenance** 3 Company 01 TSH Medical Company Customer MARCOW MICHAEL MARCOWITZ MD 4 Product OXY-15 Oxycodone Tabs Stocking U/M BT UM On Hand BT Case 1.Qtv Limit 10 OXY-15 2.Expiration Date 12/31/14

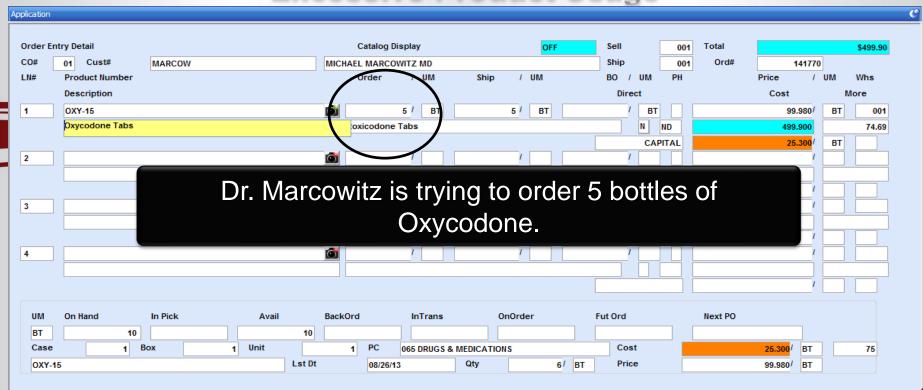

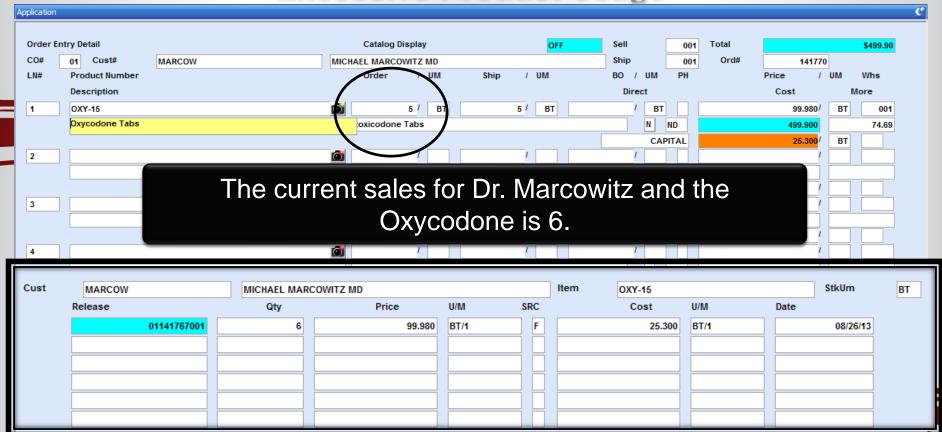

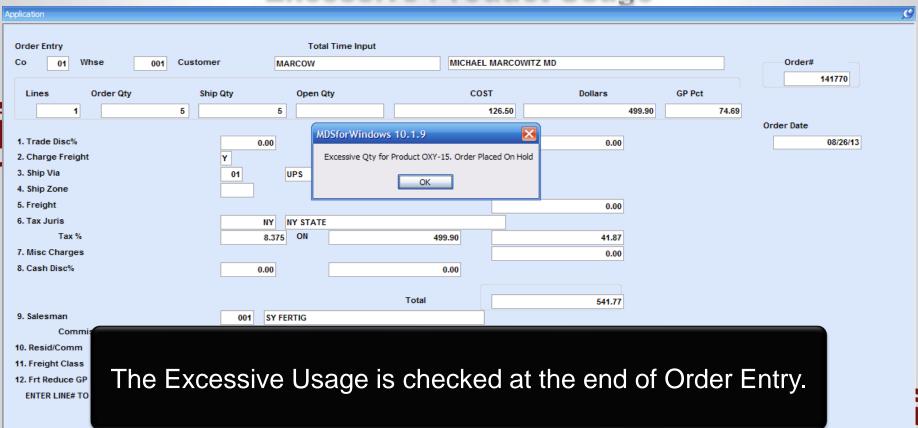

# The Sale of the Item Excessive Product Usage

| Application                                                                                                    |                                                                                             |                                                  |                               |                      |
|----------------------------------------------------------------------------------------------------|---------------------------------------------------------------------------------------------|--------------------------------------------------|-------------------------------|----------------------|
| Order Entry Co 01 Whse 001 Customer                                                                                   | Total Time Input                                                                            | MICHAEL MARCOWITZ MD                             |                               | Order#               |
| Lines Order Qty Ship 1 5                                                                                              | Qty Open Qty                                                                                | COST 126.50                                      | Dollars Gi                    | P Pct 74.69          |
| 1. Trade Disc% 2. Charge Freight 3. Ship Via 4. Ship Zone 5. Freight 6. Tax Juris Tax % 7. Misc Charges 8. Cash Disc% | 0.00 Y  O1  UPS  MDSforWindows 10.1  Excessive Qty for Product  NY NY STATE  8.375 ON  0.00 | ct OXY-15. Order Placed On Hold OK  499.90  0.00 | 0.00<br>0.00<br>41.87<br>0.00 | Order Date  08/26/13 |
| 9. Salesman                                                                                                    | To 001 SY FERTIG                                                                            | otal                                             | 541.77                        |                      |
| 11. Freight Class                                                                                                    | e quantity ordere<br>sed in the month<br>(10), the Ord                                      | <b>,</b> , ,                                     | than the                      |                      |

## The Sale of the Item State License Check

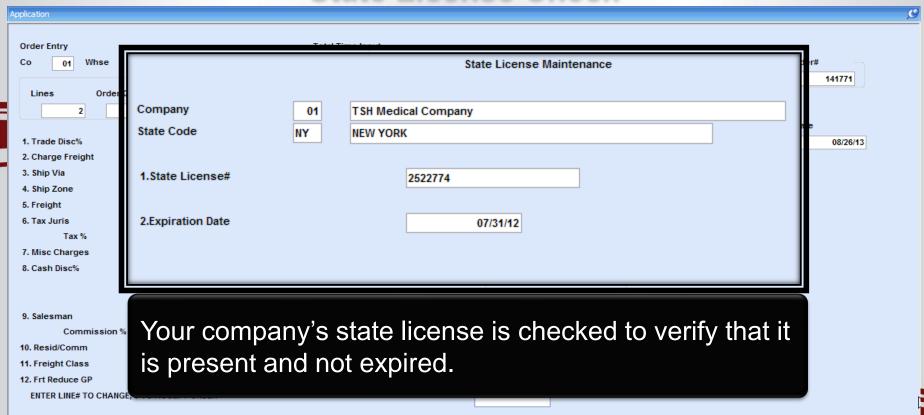

## The Sale of the Item State License Check

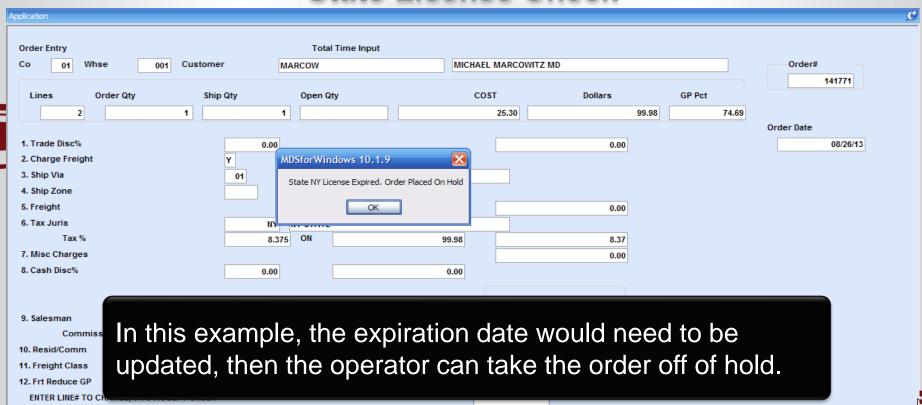

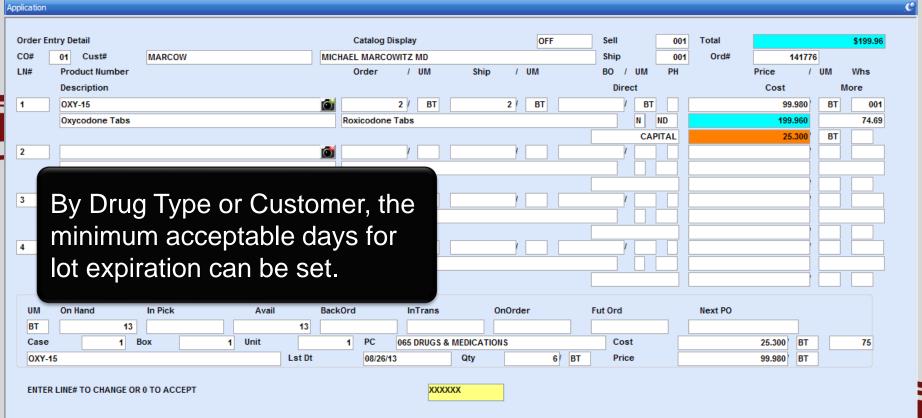

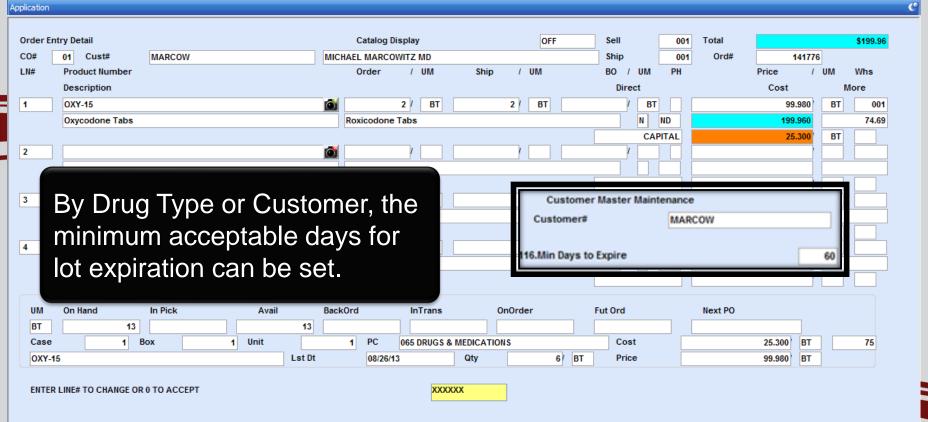

| lication |                 |               |         |                          |           |         |         |             |                 |          |        |
|----------|-----------------|---------------|---------|--------------------------|-----------|---------|---------|-------------|-----------------|----------|--------|
|          |                 |               | ι       | ot Inventory Availablity |           |         |         |             |                 |          |        |
| Whse     | 001 NE          | W YORK, NY    |         | tem OXY-15               |           |         |         | Oxycodone 1 | Tabs            |          |        |
| PRICE1   |                 |               | 2       | 3                        |           | 4       |         |             | Earliest Delive | ery      |        |
| Qty 1    |                 |               | 2       | 3                        |           | 4       |         |             |                 |          |        |
|          |                 |               |         |                          |           |         |         |             |                 |          |        |
|          | Avail           | On Hand       | In Pick | On B/O                   | In Use    | Adj Qty | Trn Qty |             | In Work         | On P     | 0      |
|          | 13              | 13            |         |                          |           |         |         |             |                 |          |        |
| LN#      | Whse            | Lot# / Length |         | Location                 | Recy Date | On I    | Hand    | Available   |                 | Lot Cost |        |
| LIN#     | Wilse           | Serial#       |         | Location                 | Expire Dt | In Pi   |         | Available   |                 | Lorcost  |        |
|          |                 | JCI Idim      |         |                          | Expire bt |         | ick .   |             |                 |          |        |
| 1        | 001             | 245092562P    | l       | 0200A                    | 08/26/    | 3       | 3       |             | 3               |          | 25.300 |
|          |                 |               |         |                          | 10/21/    | 3       |         |             |                 |          |        |
| 2        | 001             | 317722345P    |         | 0200A                    | 08/21/    | 3       | 10      |             | 8               |          | 25.300 |
|          |                 |               |         |                          | 12/31/    | 5       | 2       |             |                 | ,        |        |
| 3        |                 |               |         |                          | 1         |         |         |             |                 |          |        |
|          |                 |               |         |                          |           |         |         |             |                 |          |        |
| 4        |                 |               |         |                          |           |         |         |             |                 |          |        |
|          |                 |               |         |                          |           |         |         |             |                 |          |        |
| 5        |                 | In this       | ovomolo | thoro or                 | o two lo  | to with |         | lable       | o ctor          |          |        |
|          |                 |               | zxampie | e, there ar              | e two lo  | เร พเแ  | Tavai   | Table       | 5 5100          | JN.      |        |
|          |                 |               |         |                          |           |         |         |             |                 |          |        |
| Enter EN | ID to exit, PRE | TO OT MEATING |         |                          | ΛΛΛΛΛ     |         |         |             |                 |          |        |

| Αp | plication |                |            |         |                   |           |              |          |      |       |       |        |          |
|----|-----------|----------------|------------|---------|-------------------|-----------|--------------|----------|------|-------|-------|--------|----------|
|    |           |                |            |         |                   |           |              |          |      |       |       |        |          |
|    | Order E   | ntry Detail    |            |         | Catalog Di        | isplay    | OFF          | Sell     | 001  | Total |       |        | \$199.96 |
|    | CO#       | 01 Cust#       | MARCOW     |         | MICHAEL MARCO     | WITZ MD   |              | Ship     | 001  | Ord#  |       | 141776 |          |
| Ι, | LN#       | Product Number |            |         | Order             | / UM      | Ship / UM    | BO / UM  | PH   |       | Price | / UM   | Whs      |
|    |           |                |            | Order   | Entry Lot Changes |           |              |          |      |       |       |        |          |
| П  |           | Product        | OXY-15     |         |                   |           |              | Order Li | ine# |       |       | 1      |          |
|    | LN#       | Lot# / Length  |            | Serial# |                   |           | Location     | Ord QTY  |      | Ship  |       | Cost   | Α        |
|    | 1         | 317722345P     |            |         |                   |           | 0200A        |          | 2    |       | 2     | 25.30  | 0        |
| П  | 2         |                |            |         |                   |           |              |          |      |       |       |        |          |
| П  | 3         |                |            |         |                   |           |              |          |      |       |       |        |          |
| П  | 4         |                |            |         |                   |           |              |          |      |       |       |        |          |
| П  | 5         |                |            |         |                   |           |              |          |      |       |       |        |          |
| П  | 6         |                |            |         |                   |           |              |          |      |       |       |        |          |
| П  | 7         |                |            |         |                   |           |              |          |      |       |       |        |          |
| П  | 8         |                |            |         |                   |           |              |          |      |       |       |        |          |
| П  |           |                |            |         |                   |           |              |          |      |       |       |        |          |
|    |           |                |            |         |                   | Total Qua | ntity        | 2        |      | 2     |       |        |          |
|    |           | Enter lin      | e lot assi | ianed v | was no            | t the c   | one to expir | e first  | . dı | ue to |       |        |          |
|    |           |                |            |         |                   |           | d being set  |          |      |       |       |        |          |

## The Sale of the Item Customizing the Pharma Order Hold Reason Codes

| Application |                         |     |                  |       |        |              |             |         |                 |             |        |             |          |       |      |
|-------------|-------------------------|-----|------------------|-------|--------|--------------|-------------|---------|-----------------|-------------|--------|-------------|----------|-------|------|
| MDS<br>CO   | Verification            | 001 | Line<br>Customer | Input | MARCOW |              |             |         | MICHAEL MA      | DCOMITZ MI  | `      | REL#        | 01141776 | 001   |      |
| CO          | 01 Wilse                | 001 | Customer         |       | WARCOW |              |             |         | WICHAEL WA      | RCOWITZ INI | ,      |             |          |       |      |
| LN#         | Product Number          |     |                  |       |        | Pick Qty     | 1           | UM      | Invoice         |             | Cancel | Curr Carton |          | 1     | More |
|             | Description             |     |                  |       |        |              |             |         | Price           | / UM        | Disc%  | SRC         | Cost     | / UM  | Hold |
| 1           | OXY-15                  |     |                  |       |        |              | 2 /         | ВТ      |                 | 2           |        | F           |          |       |      |
|             | Oxycodone Tabs          |     |                  |       |        |              |             |         | 9               | 9.980/ BT   |        |             | 25.30    | 0/ BT |      |
| 2           |                         |     |                  |       |        | MDSforWind   | lows 10.1   | .9      |                 | ×           |        |             |          |       |      |
| _           |                         |     |                  |       |        | Pharma error | caused by ( | Custome | er's License# i | s missing.  |        |             |          | 1     |      |
|             |                         |     |                  |       |        |              |             |         |                 |             |        |             |          |       |      |
| 3           |                         |     |                  |       |        |              |             | OK      |                 |             |        |             |          |       |      |
|             |                         |     |                  |       |        |              |             |         |                 |             |        |             |          | 1     |      |
| 4           |                         |     |                  |       |        |              |             |         |                 |             |        |             |          |       |      |
|             |                         |     |                  |       |        |              |             |         |                 | 1           |        |             |          | 1     |      |
|             |                         |     |                  |       |        | J            |             |         |                 |             |        |             |          |       |      |
| 5           |                         |     |                  |       |        |              | I           |         |                 |             |        |             |          |       |      |
| Ente        | · Line# to Change, Scan | m   |                  |       |        |              |             |         |                 |             |        | the erro    |          | 1     |      |

## The Sale of the Item Customizing the Pharma Order Hold Reason Codes

Application

| Γ   | Pharma Hold Reason Code Maintenance            |      |                             |
|-----|------------------------------------------------|------|-----------------------------|
| 1.H | old Description                                | Code | Order Hold Code Description |
|     | Enter Code For MISSING DRUG FORM               | 05   | MISSING DRUG FORM           |
| I   | Enter Code For MISSING SHIP.TO LICENSE#        | 90   | MISSING SHIP.TO LICENSE#    |
| 1   | Enter Code For INVALID SHIP.TO LIC ExpDT       | 91   | INVALID SHIP.TO LIC ExpDT   |
|     | Enter Code For CONTROLLED DRUG ON DS           | 92   | CONTROLLED DRUG ON DS       |
|     | Enter Code For SHIP.TO MISSING DEA#            | 93   | SHIP TO MISSING DEA#        |
|     | Enter Code For DRUG TYPE NOT ON SHIP.TO        | 94   | DRUG TYPE NOT ON SHIP.TO    |
|     | Enter Code For INVALID SHIP.TO DEA ExpDT       | 95   | INVALID SHIP.TO DEA ExpDT   |
|     | Enter Code For BILL.TO MISSING DEA#            | 96   | BILL.TO MISSING DEA#        |
|     | Enter Code For DRUG TYPE NOT ON BILL.TO        | 97   | DRUG TYPE NOT ON BILL.TO    |
|     | Enter Code For INVALID BILL.TO DEA ExpDT       | 98   | INVALID BILL.TO DEA ExpDT   |
| IJſ | Enter Code For EXCESSIVE PRODUCT USAGE         | 99   | EXCESSIVE PRODUCT USAGE     |
| ш   | Enter Code For Customer's License# is missing. | 88   | BILL.TO LICENSE# MISSING    |
|     | Enter Code For INIVALID BILL TO LIC EXPOT      | 89   | INVALID BILL TO LIC EXPOT   |
|     | Enter Code For PRO FORMA CONVERSION            | 02   | PRO FORMA CONVERSION        |
|     |                                                |      |                             |
|     |                                                |      |                             |

The license and DEA information is printed on the invoice.

#### Invoice

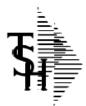

TSH Import Company 1033 ROUTE 46 CLIFTON, NJ 07013

Tel: 973-777-8050 Fax: 973-777-3063 NJ1946578 Remit To: TSH Import Company 1033 ROUTE 46 CLIFTON, NJ 07013 Inv Number 01519281 Page: 1

-3063 Tel: 973-777-8050 Fax:

| ill-to: marcow                                              |    |
|-------------------------------------------------------------|----|
| MICHAEL MARCOWITZ<br>4360 KENNEDY BLVD<br>BROOKLYN NY 10023 | MD |

| Ship-to:                                    | 001  | RJ |
|---------------------------------------------|------|----|
| MICHAEL MARC<br>4360 KENNEDY<br>BROOKLYN NY | BLVD |    |

| voice Date:  | 08/27/13              | Salesman:        | SY FERTIG                   |
|--------------|-----------------------|------------------|-----------------------------|
| nip Date:    | 08/27/13              | Ship Via:        | UPS                         |
| ur Order No: | 01141776001           | Customer Order # | 6449841                     |
|              |                       | Terms:           | NET 30                      |
| cense        | 66484164 Exp: 09/01/1 | 4 D              | EA# MM1210715 Exp: 12/31/14 |
| ecial        |                       |                  |                             |

| Line | Item Number / Description                                                                                                    | Ordered | UM | Shipped | UM | B/O Qty | Unit Price | UM | Extension |
|------|----------------------------------------------------------------------------------------------------|---------|----|---------|----|---------|------------|----|-----------|
| 1    | OXY-15 Oxycodone Tabs Roxicodone Tabs NDC#: 52152-0214-02 Drug Form#: 64674134 Prod Strength: 300 mg Prod Size: 1000 CT. BOTTLE Prod Family: Codeine | 2       | BT | 2       | BT | 0       | 99.980     | BT | \$199.96  |
|      | Lot #: 317722345P<br>Expiration Date: 12/31/15                                                                                                    |         |    | 2       |    |         |            |    |           |
|      | SUB TOTAL                                                                                                    |         |    |         |    |         |            |    | 199.96    |
|      | NY STATE TAX 8.375%                                                                                                    |         |    |         |    |         |            |    | 16.75     |
|      | INVOICE TOTAL Additional License Information State License for NY 2522774 Exp 07/31/14                                                               |         |    |         |    |         |            |    | \$216.71  |

The state license and any additional licenses are also printed.

#### Invoice

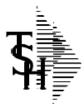

TSH Import Company 1033 ROUTE 46 CLIFTON, NJ 07013

Tel: 973-777-8050 Fax: 973-777-3063 NJ1946578 Remit To: TSH Import Company 1033 ROUTE 46 CLIFTON, NJ 07013 Inv Number 01519281 Page: 1

Tel: 973-777-8050

Fax:

| II-to: marcow                                               |    |
|-------------------------------------------------------------|----|
| MICHAEL MARCOWITZ<br>4360 KENNEDY BLVD<br>BROOKLYN NY 10023 | MD |

| Ship-to:                                    | 001  | RJ |
|---------------------------------------------|------|----|
| MICHAEL MARC<br>4360 KENNEDY<br>BROOKLYN NY | BLVD |    |

| Invoice Date:            | 08/27/13              | Salesman:         | SY FERTIG                  |
|--------------------------|-----------------------|-------------------|----------------------------|
| Ship Date:               | 08/27/13              | Ship Via:         | UPS                        |
| Our Order No:            | 01141776001           | Customer Order #: | 6449841                    |
|                          |                       | Terms:            | NET 30                     |
| License                  | 66484164 Exp: 09/01/1 | 4 DE              | A# MM1210715 Exp: 12/31/14 |
| Special<br>Instructions: |                       |                   |                            |

| Line | Item Number / Description                                                                                                    | Ordered | UM | Shipped | UM | B/O Qty | Unit Price | UM | Extension       |
|------|----------------------------------------------------------------------------------------------------|---------|----|---------|----|---------|------------|----|-----------------|
| 1    | OXY-15 Oxycodone Tabs Roxicodone Tabs NDC#: 52152-0214-02 Drug Form#: 64674134 Prod Strength: 300 mg Prod Size: 1000 CT. BOTTLE Prod Family: Codeine | 2       | BT | 2       | BT | 0       | 99.980     | BT | \$199.96        |
|      | Lot #: 317722345P<br>Expiration Date: 12/31/15                                                                                                    |         |    | 2       |    |         |            |    | 400.05          |
|      | NY STATE TAX 8.375%                                                                                                    |         |    |         |    |         |            |    | 199.96<br>16.75 |
|      | INVOICE TOTAL Additional License Information State License for NY 2522774 Exp 07/31/14                                                               |         |    |         |    |         |            |    | \$216.71        |

New fields have been added to the form: NDC#, Drug Form #, Strength, Size, and Family.

#### Invoice

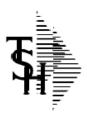

TSH Import Company 1033 ROUTE 46 CLIFTON, NJ 07013

Tel: 973-777-8050 Fax: 973-777-3063 NJ1946578 Remit To: TSH Import Company 1033 ROUTE 46 CLIFTON, NJ 07013 Inv Number 01519281 Page: 1

777-3063 <u>Tel</u>: 973-777-8050

Fax:

| Bill-to: marcow                                             |  |
|-------------------------------------------------------------|--|
| MICHAEL MARCOWITZ<br>4360 KENNEDY BLVD<br>BROOKLYN NY 10023 |  |

| Ship-to:                                     | 001  | RJ |
|----------------------------------------------|------|----|
| MICHAEL MARCO<br>4360 KENNEDY<br>BROOKLYN NY | BLVD |    |

| Invoice Date:            | 08/27/13              | Salesman:         | SY FERTIG                  |  |
|--------------------------|-----------------------|-------------------|----------------------------|--|
| Ship Date:               | 08/27/13              | Ship Via:         | UPS                        |  |
| Our Order No:            | 01141776001           | Customer Order #: | #: 6449841                 |  |
|                          |                       | Terms:            | NET 30                     |  |
| License                  | 66484164 Exp: 09/01/1 | 4 DE              | A# MM1210715 Exp: 12/31/14 |  |
| Special<br>Instructions: |                       |                   |                            |  |

| Line | Item Number / Description                                                                                                    | Ordered | UM | Shipped               | UM | B/O Qty | Unit Price | UM | Extension |
|------|----------------------------------------------------------------------------------------------------|---------|----|-----------------------|----|---------|------------|----|-----------|
| 1    | OXY-15                                                                                                    | 2       | BT | 2                     | ВТ | 0       | 99.980     | вт | \$199.96  |
|      | Roxicodone Tabs NDC#: 52152-0214-02 Drug Form#: 64674134 Prod Strength: 300 mg Prod Size: 1000 CT. BOTTLE Prod Family: Codeine Lot #: 317722345P Expiration Date: 12/31/15 |         |    | <b>)</b> <sub>2</sub> |    |         |            |    |           |
|      | SUB TOTAL                                                                                                    |         |    |                       |    |         |            |    | 199.96    |
| 1    | NY STATE TAX 8.375%                                                                                                    |         |    |                       |    |         |            |    | 16.75     |
|      | INVOICE TOTAL Additional License Information State License for NY 2522774 Exp 07/31/14                                                                                     |         |    |                       |    |         |            |    | \$216.71  |

New fields have been added to the form: NDC#, Drug Form #, Strength, Size, and Family.

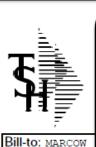

Invoice Date:

Ship Date: Our Order No:

License Special Instructions:

MICHAEL 4360 KE This new information has been added to the following forms: Web Order Confirmation Order Confirmations Invoices
Packing Lists

Packing Lists
Purchase Orders

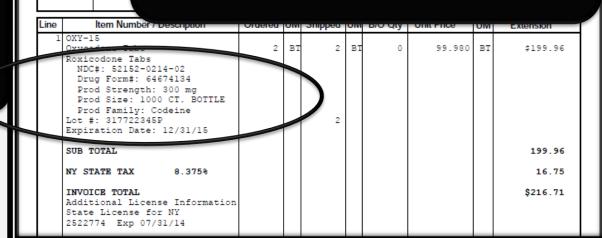

# The Sale of the Item The Reorder Label

This is an example of a Reorder Label. This type of label is typically used for retail pharmacies.

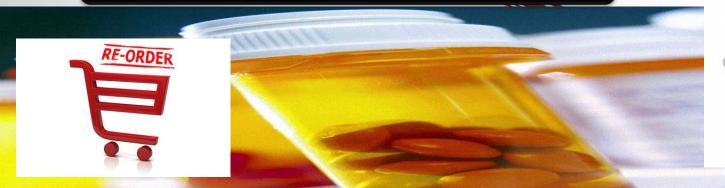

HyGen Pharmaceuticals, Inc. 877-630-9198

Cephalexin 500mg CP 500 PAR

49884-0131-05

\$36.00

8/9/2007 Ordered:3

HyGen Pharmaceuticals, Inc. 877-630-9198

Cephalexin 500mg CP 500 PAR

49884-0131-05

\$36.00

8/9/2007 Ordered:3

HyGen Pharmaceuticals, Inc. 877-630-9198

Cephalexin 500mg CP 500 PAR

49884-0131-05

\$36.00

8/9/2007 Ordered:3

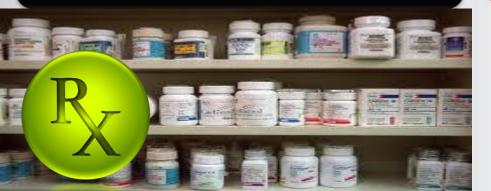

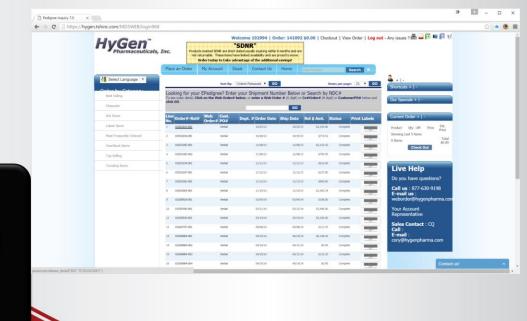

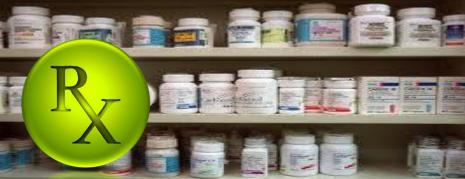

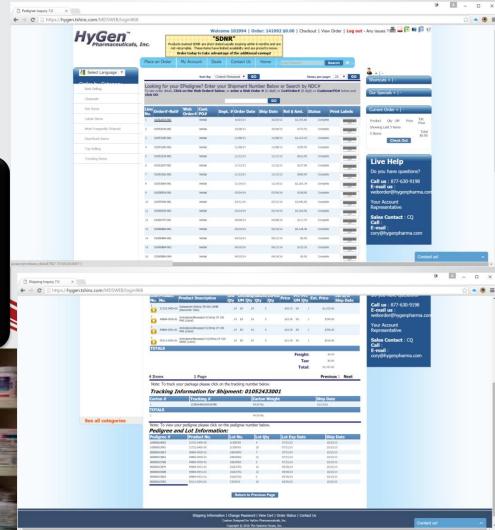

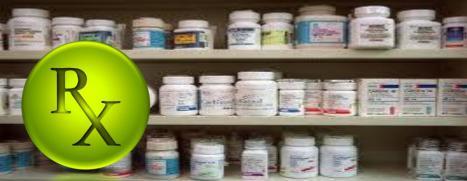

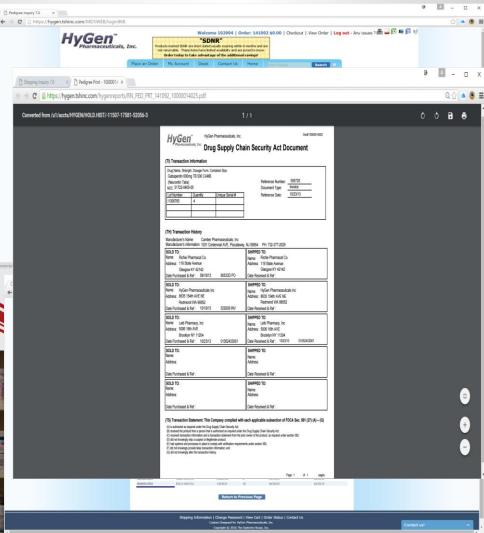

# Print the Pedigree Invoice Reprint Inquiry

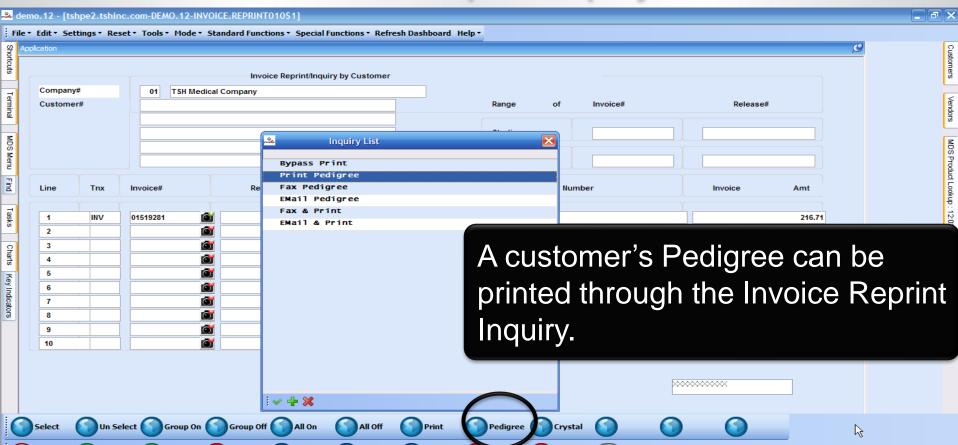

| Legend Drug Name | PRE                                                          | History of Dru  | ID) DRUG PED<br>Ir company |                                                          |
|------------------|--------------------------------------------------------------|-----------------|----------------------------|----------------------------------------------------------|
|                  | kaged drug (requires rep<br>d authentication of repa<br>4-02 |                 | Roxicodone Tabs            | Reference* Number: 519281                                |
| Lot Number       | Quantity                                                     | Unique Serial # | 7                          | Document Type: Invoice                                   |
| 317722345P       | 317722345P 2                                                 |                 |                            | Reference* Date: 08/27/13                                |
|                  |                                                              |                 |                            | (related to the sale by the wholesaler Identified above) |
| 0'               | WNERSHIP HIST                                                | ORY             | →<br>PH                    | YSICAL DISTRIBUTION HISTORY                              |

(if different from the owner information)

Manufacturer's Name <u>Actavis Elizabeth, LLC.</u>
Manufacturer's information for authentication: <u>60 Columbia Road Bldg. B Morristown, NJ 07960 973-993-5555</u>

|                                                                                                    | TSH           | Medical Company                                                  | (Wholesaler's Name)                                                            |  |  |
|----------------------------------------------------------------------------------------------------|---------------|------------------------------------------------------------------|--------------------------------------------------------------------------------|--|--|
| Legend Drug Name                                                                                                   |               | SCRIPTION (LEGE<br>History of Drug Sale<br>Form, Container Size: | ID) DRUG PEDIGREE 00000000006 and Distributions Oxycodone Tabs, 15mg, Tab, 100 |  |  |
| This is a repackaged drug (requires repackager's pedigree information and authentication of repackager's pedigree) |               |                                                                  | Pedigree Number.                                                               |  |  |
| NDC: 52152-0214-02  Lot Number   Quantity   Unique Serial #                                                        |               |                                                                  | Reference* Number: 519281  Document Type: Invoice                              |  |  |
| 317722345P                                                                                                    | 2             | Reference* Date: 08/27/13                                        |                                                                                |  |  |
|                                                                                                    |               |                                                                  | (related to the sale by the wholesaler Identified above)                       |  |  |
| 0                                                                                                    | WNERSHIP HIST | ORY                                                              | PHYSICAL DISTRIBUTION HISTORY                                                  |  |  |

Manufacturer's information for authentication: 60 Columbia Road Bldg. B Morristown, NJ 07960 973-993-5555

Manufacturer's Name <u>Actavis Elizabeth, LLC.</u>

(if different from the owner information)

TSH Medical Company

(Wholesaler's Name)

PRESCRIPTION (LEGEND) DRUG PEDIGREE 00000000006

History of Drug Sales and Distributions

Legend Drug Name, Strength, Dosage Form, Container Size:

Oxycodone Tabs, 15mg, Tab, 100

This is a repackaged drug (requires repackager's pedigree information and authentication of repackager's pedigree)

Roxicodone Tabs

Item Description from the Product record. Dosage Form, Strength, and Size from the Pedigree Update.

Reference\* Number: 59281

Document Type:

Invoice

Reference\* Date:

08/27/13

(related to the sale by the wholesaler Identified above)

### PHYSICAL DISTRIBUTION HISTORY (if different from the owner information)

Manufacturer's Name Actavis Elizabeth, LLC.

Manufacturer's information for authentication: 60 Columbia Road Bldg. B Morristown, NJ 07960 973-993-5555

| TSH Medical Company                                                                                                | (Wholesaler's Name)            |
|----------------------------------------------------------------------------------------------------|--------------------------------|
| NDC# from the Product N(LEGE                                                                                       | END) DRUG PEDIGREÈ 00000000006 |
| record.  Drug Sale                                                                                                 | es and Distributions           |
| record.                                                                                                    | Oxycodone Tabs, 15mg, Tab, 100 |
| This is a repackaged drug (requires repackager's pedigree information and authentication of repackager's pedigree) | Roxicodone Tabs                |
| NDC: 52152-0214-02                                                                                                 | 510001                         |

**OWNERSHIP HISTORY** 

Quantity

#### PHYSICAL DISTRIBUTION HISTORY

(related to the sale by the wholesaler Identified above)

Reference\* Number: 519281

Document Type:

Reference\* Date:

Invoice

08/27/13

(if different from the owner information)

Manufacturer's Name Actavis Elizabeth, LLC.

Lot Number

317722345P

Manufacturer's information for authentication: 60 Columbia Road Bldg. B Morristown, NJ 07960 973-993-5555

Unique Serial #

TSH Medical Company

(Wholesaler's Name)

PRESCRIPTION (LEGEND) DRUG PEDIGREE 00000000006

Lot Number(s) on this Invoice.

s and Distributions

Oxycodone Tabs, 15mg, Tab, 100

Roxicodone Tabs

NDC: 52152-0214-02

| Lot Number | Quantity | Unique Serial # |
|------------|----------|-----------------|
| 317722345P | 2        |                 |
|            | •        |                 |
|            |          |                 |

rmanon and admendication of repackager's pedigree

Reference\* Number: 519281

Document Type:

Invoice

Reference\* Date:

08/27/13

(related to the sale by the wholesaler Identified above)

OWNERSHIP HISTORY

PHYSICAL DISTRIBUTION HISTORY
(if different from the owner information)

Manufacturer's Name \_Actavis Elizabeth, LLC.

Manufacturer's information for authentication: 60 Columbia Road Bldg. B Morristown, NJ 07960 973-993-5555

|                   | TSH                           | Medical Company                         | (Wholesaler's Name)                                      |
|-------------------|-------------------------------|-----------------------------------------|----------------------------------------------------------|
|                   | PRE                           | SCRIPTION (LEGE<br>History of Drug Sale | ND) DRUG PEDIGREE 00000000006                            |
| This is a repacka | iged drug (requires re        | Form, Container Size:                   | Oxycodone Tabs, Roxicodone Tabs MDS Invoice Number.      |
| NDC: 52152-0214   | authentication of repa<br>-02 | ickager's pedigree)                     | Reference* Number: 519281                                |
| Lot Number        | Quantity                      | Unique Serial #                         | Document Type: Invoice                                   |
| 317722345P 2      |                               |                                         | Reference* Date: 08/27/13                                |
|                   |                               |                                         | (related to the sale by the wholesaler Identified above) |

Manufacturer's information for authentication: 60 Columbia Road Bldg. B Morristown, NJ 07960 973-993-5555

PHYSICAL DISTRIBUTION HISTORY
(if different from the owner information)

OWNERSHIP HISTORY

Manufacturer's Name <u>Actavis Elizabeth, LLC.</u>

| TSH Medical Company                                                                                                    |                                     |                                         | (Wholesaler's Name)                                      |
|----------------------------------------------------------------------------------------------------|-------------------------------------|-----------------------------------------|----------------------------------------------------------|
|                                                                                                    | PRE                                 | SCRIPTION (LEGE<br>History of Drug Sale | END) DRUG PEDIGREE 0000000006 es and Distributions       |
| Legend Drug Name, Strength, Dosage Form, Container Size:                                                                               |                                     |                                         | Oxycodone Tabs, 15mg, Tab, 100                           |
| This is a repackaged drug (requires repackager's pedigree information and authentication of repackager's pedigree)  NDC: 52152-0214-02 |                                     |                                         | Roxicodone Tabs                                          |
| Lot Number                                                                                                    | Lot Number Quantity Unique Serial # |                                         | Reference* Number: 519281  Document Type: Invoice        |
| 317722345P                                                                                                    | 2                                   |                                         | Reference* Date: 08/27/13                                |
|                                                                                                    |                                     |                                         | (related to the sale by the wholesaler Identified above) |
| OWNERSHIP HISTORY                                                                                                    |                                     |                                         | PHYSIC Date of Invoice.                                  |

Manufacturer's information for authentication: 60 Columbia Road Bldg. B Morristown, NJ 07960 973-993-5555

Manufacturer's Name <u>Actavis Elizabeth, LLC.</u>

|                                                                              |                        | Medical Company  SCRIPTION (LEGEN  History of Drug Sales | •                              | (Wholesaler's Name)<br>REE 00000000006     |  |  |  |
|------------------------------------------------------------------------------|------------------------|----------------------------------------------------------|--------------------------------|--------------------------------------------|--|--|--|
| Legend Drug Name,                                                            | Strength, Dosage       | Form, Container Size:                                    | Oxycodone Tabs, 15mg, Tab, 100 |                                            |  |  |  |
|                                                                              | aged drug (requires re |                                                          | Roxicodone Tabs                |                                            |  |  |  |
| Information and authentication of repackager's pedigree)  NDC: 52152-0214-02 |                        |                                                          | Re                             | eference* Number: 519281                   |  |  |  |
| Lot Number                                                                   | Quantity               | Manufactor                                               | N.I                            | nt Type: Invoice                           |  |  |  |
| 317722345P                                                                   | 2                      | Manufacture                                              | er s ivame                     | ce* Date: 08/27/13                         |  |  |  |
|                                                                              |                        | and Addres                                               | s from the                     | de Date.                                   |  |  |  |
|                                                                              |                        | Pedigree U                                               |                                | e sale by the wholesaler Identified above) |  |  |  |
| OWNERSHIP HISTORY                                                            |                        |                                                          |                                |                                            |  |  |  |
| Manufacturer's Na                                                            | ame Actavis El         | izabeth, LLC.                                            | (ΙΤ αΙΠΈ                       | erent from the owner information)          |  |  |  |

Manufacturer's information for authentication: 60 Columbia Road Bldg. B Morristown, NJ 07960 973-993-5555

Your company name.

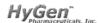

HyGen Pharmaceuticals, Inc.

Doc# 10000014025

#### Drug Supply Chain Security Act Document

#### (TI) Transaction Information

Drug Name, Strength, Dosage Form, Container Size: Gabapentin 600mg TB 500 CAMB

(Neurontin Tabs) NDC: 31722-0405-05

| Lot Number | Quantity | Unique Serial # |
|------------|----------|-----------------|
| l1308765   | 4        |                 |
|            |          |                 |
|            |          |                 |

055725 Reference Number:

Invoice Document Type:

10/23/13 Reference Date:

#### (TH) Transaction History

Manufacturer's Name: Camber Pharmaceuticals. Inc

Manufacturer's information: 1031 Centennial AVE, Piscataway, NJ 08854 PH: 732-377-2029

SOLD TO: SHIPPED TO: Name: Richie Pharmacal Co. Richie Pharmacal Co. Address: 119 State Avenue Address: 119 State Avenue Glasgow KY 42142 Glasgow KY 42142 Date Purchased & Ref: 09/18/13 90533D PO Date Received & Ref :

SOLD TO: SHIPPED TO: Name: HyGen Pharmaceuticals Inc HyGen Pharmaceuticals Inc Address: 8635 154th AVE NE Address: 8635 154th AVE NE

Redmond WA 98052 Redmond WA 98052 Date Purchased & Ref: 10/18/13 Date Received & Ref : 529209 INV

SOLD TO: SHIPPED TO: Name: Leib Pharmacy, Inc. Leib Pharmacy, Inc. Address: 5006 16th AVE Address: 5006 16th AVE

Brooklyn NY 11204 Brooklyn NY 11204 Date Purchased & Ref: 10/23/13 01052433001 Date Received & Ref: 10/23/13 01052433001

SOLD TO: SHIPPED TO: Name: Namo: Address: Address:

Date Purchased & Ref Date Received & Ref

SOLD TO: SHIPPED TO: Name: Name: Address: Address: Date Purchased & Ref Date Received & Ref :

#### (TS) Transaction Statement: This Company complied with each applicable subsection of FDCA Sec. 581 (27) (A) – (G)

- (A) is authorized as required under the Drug Supply Chain Security Act;
- (B) received the product from a person that is authorized as required under the Drug Supply Chain Security Act:
- (C) received transaction information and a transaction statement from the prior owner of the product, as required under section 582:
- (D) did not knowingly ship a suspect or illegitimate product;
- (E) had systems and processes in place to comply with verification requirements under section 582; (F) did not knowingly provide false transaction information; and
- (G) did not knowingly alter the transaction history.

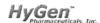

HyGen Pharmaceuticals, Inc.

Doc# 10000014025

#### Drug Supply Chain Security Act Document

CHIDDED TO:

#### (TI) Transaction Information

Drug Name, Strength, Dosage Form, Container Size: Gabapentin 600mg TB 500 CAMB

(Neurontin Tabs) NDC: 31722-0405-05

| Lot Number | Quantity | Unique Serial # |
|------------|----------|-----------------|
| l1308765   | 4        |                 |
|            |          |                 |
|            |          |                 |

Reference Number: 055725 Document Type:

Invoice Reference Date:

10/23/13

#### (TH) Transaction History

Manufacturer's Name: Camber Pharmaceuticals, Inc.

Manufacturer's information: 1031 Centennial AVE, Piscataway, NJ 08854 PH: 732-377-2029

| SOLD TO:<br>Name: Pichie Pharmacal Co                | SHIPPED TO:                                |
|------------------------------------------------------|--------------------------------------------|
| Name: Richie Pharmacal Co. Address: 119 State Avenue | Name: Richie Pharmacal Co.                 |
|                                                      | Address: 119 State Avenue                  |
| Glasgow KY 42142                                     | Glasgow KY 42142                           |
| Date Purchased & Ref : 09/18/13 90533D PO            | Date Received & Ref :                      |
| SOLD TO:                                             | SHIPPED TO:                                |
| Name: HyGen Pharmaceuticals Inc                      | Name: HyGen Pharmaceuticals Inc            |
| Address: 8635 154th AVE NE                           | Address: 8635 154th AVE NE                 |
| Redmond WA 98052                                     | Redmond WA 98052                           |
| Date Purchased & Ref : 10/18/13 529209 INV           | Date Received & Ref :                      |
| SOLD TO:                                             | SHIPPED TO:                                |
| Name: Leib Pharmacy, Inc                             | Name: Leib Pharmacy, Inc                   |
| Address: 5006 16th AVE                               | Address: 5006 16th AVE                     |
| Brooklyn NY 11204                                    | Brooklyn NY 11204                          |
| Date Purchased & Ref : 10/23/13 01052433001          | Date Received & Ref : 10/23/13 01052433001 |
| SOLD TO:                                             | SHIPPED TO:                                |
| Name:                                                | Name:                                      |
| Address:                                             | Address:                                   |
| Date Purchased & Ref :                               | Date Received & Ref :                      |
| Date Fulcilased & Rel .                              | Date Received & Rei .                      |
| SOLD TO:                                             | SHIPPED TO:                                |
| Name:                                                | Name:                                      |
| Address:                                             | Address:                                   |
| Date Purchased & Ref :                               | Date Received & Ref :                      |
|                                                      |                                            |

#### (TS) Transaction Statement: This Company complied with each applicable subsection of FDCA Sec. 581 (27) (A) - (G)

- (A) is authorized as required under the Drug Supply Chain Security Act;
- (B) received the product from a person that is authorized as required under the Drug Supply Chain Security Act;
- (C) received transaction information and a transaction statement from the prior owner of the product, as required under section 582:
- (D) did not knowingly ship a suspect or illegitimate product;
- (E) had systems and processes in place to comply with verification requirements under section 582; (F) did not knowingly provide false transaction information; and
- (G) did not knowingly alter the transaction history.

Item Description from the Product record. Dosage Form, Strength, and Size from the Pedigree Update.

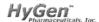

HyGen Pharmaceuticals, Inc.

Doc# 10000014025

#### Drug Supply Chain Security Act Document

#### (TI) Transaction Information

Drug Name, Strength, Dosage Form, Container Size: Gabapentin 600mg TB 500 CAMB

(Neurontin Tabs) NDC: 31722-0405-05

| Lot Number | Quantity | Unique Serial # |
|------------|----------|-----------------|
| l1308765   | 4        |                 |
|            |          |                 |
|            |          |                 |

055725 Reference Number: Invoice Document Type:

Reference Date:

10/23/13

#### (TH) Transaction History

Manufacturer's Name: Camber Pharmaceuticals, Inc.

Manufacturer's information: 1031 Centennial AVE, Piscataway, NJ 08854 PH: 732-377-2029 SOLD TO: SHIPPED TO: Name: Richie Pharmacal Co. Richie Pharmacal Co. Address: 119 State Avenue Address: 119 State Avenue

Glasgow KY 42142 Glasgow KY 42142 Date Purchased & Ref: 09/18/13 90533D PO Date Received & Ref :

SOLD TO:

SHIPPED TO: HvGen Pharmaceuticals Inc HvGen Pharmaceuticals Inc Address: 8635 154th AVE NE Address: 8635 154th AVE NE

Redmond WA 98052 Redmond WA 98052 529209 INV Date Received & Ref : Date Purchased & Ref: 10/18/13

SOLD TO:

SHIPPED TO: Name: Leib Pharmacy, Inc Leib Pharmacy, Inc. Address: 5006 16th AVE Address: 5006 16th AVE Brooklyn NY 11204 Brooklyn NY 11204

Date Purchased & Ref: 10/23/13 01052433001 Date Received & Ref: 10/23/13 01052433001

SOLD TO: Name:

Name:

Address: Address:

Date Purchased & Ref Date Received & Ref.

SOLD TO: Address:

Name: Address:

SHIPPED TO:

SHIPPED TO:

Namo:

Date Purchased & Ref Date Received & Ref :

#### (TS) Transaction Statement: This Company complied with each applicable subsection of FDCA Sec. 581 (27) (A) – (G)

- (A) is authorized as required under the Drug Supply Chain Security Act; (B) received the product from a person that is authorized as required under the Drug Supply Chain Security Act:
- (C) received transaction information and a transaction statement from the prior owner of the product, as required under section 582:
- (D) did not knowingly ship a suspect or illegitimate product;
- (E) had systems and processes in place to comply with verification requirements under section 582;
- (F) did not knowingly provide false transaction information; and

(G) did not knowingly alter the transaction history.

NDC# from the Product record.

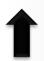

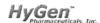

NDC: 31722-0405-05

HyGen Pharmaceuticals, Inc.

Doc# 10000014025

#### Drug Supply Chain Security Act Document

#### (TI) Transaction Information

Drug Name, Strength, Dosage Form, Container Size: Gabapentin 600mg TB 500 CAMB (Neurontin Tabs)

| Lot Number | Quantity | Unique Serial # |
|------------|----------|-----------------|
| l1308765   | 4        |                 |
|            |          |                 |
|            |          |                 |

055725 Reference Number: Document Type:

Reference Date:

Invoice

10/23/13

#### (TH) Transaction History

Manufacturer's Name: Camber Pharmaceuticals. Inc

Manufacturer's information: 1031 Centennial AVE, Piscataway, NJ 08854 PH: 732-377-2029 SOLD TO: SHIPPED TO: Name: Richie Pharmacal Co. Richie Pharmacal Co. Address: 119 State Avenue Address: 119 State Avenue Glasgow KY 42142 Glasgow KY 42142 Date Purchased & Ref: 09/18/13 90533D PO Date Received & Ref : SHIPPED TO: SOLD TO: Name: HyGen Pharmaceuticals Inc HyGen Pharmaceuticals Inc Address: 8635 154th AVE NE Address: 8635 154th AVE NE Redmond WA 98052 Redmond WA 98052 Date Purchased & Ref: 10/18/13 529209 INV Date Received & Ref : SOLD TO: SHIPPED TO: Name: Leib Pharmacy, Inc. Leib Pharmacy, Inc. Address: 5006 16th AVE Address: 5006 16th AVE Brooklyn NY 11204 Brooklyn NY 11204 Date Purchased & Ref: 10/23/13 01052433001 Date Received & Ref: 10/23/13 01052433001 SOLD TO: SHIPPED TO: Name: Name: Address: Address: Date Purchased & Ref Date Received & Ref SOLD TO: SHIPPED TO: Name: Name: Address: Address: Date Purchased & Ref Date Received & Ref :

#### (TS) Transaction Statement: This Company complied with each applicable subsection of FDCA Sec. 581 (27) (A) – (G)

- (A) is authorized as required under the Drug Supply Chain Security Act;
- (B) received the product from a person that is authorized as required under the Drug Supply Chain Security Act:
- (C) received transaction information and a transaction statement from the prior owner of the product, as required under section 582:
- (D) did not knowingly ship a suspect or illegitimate product;
- (E) had systems and processes in place to comply with verification requirements under section 582;
- (F) did not knowingly provide false transaction information; and

(G) did not knowingly alter the transaction history.

Lot Number(s) on this Invoice.

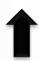

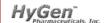

HyGen Pharmaceuticals, Inc.

Doc# 10000014025

#### Drug Supply Chain Security Act Document

#### (TI) Transaction Information

Drug Name, Strength, Dosage Form, Container Size: Gabapentin 600mg TB 500 CAMB 055725 (Neurontin Tabs) Reference Number: NDC: 31722-0405-05 Invoice Document Type: 10/23/13 Lot Number Quantity Unique Serial # Reference Date:

(TH) Transaction History

11308765

Manufacturer's Name: Camber Pharmaceuticals, Inc.

Manufacturer's information: 1031 Centennial AVE, Piscataway, NJ 08854 PH: 732-377-2029

SOLD TO: SHIPPED TO: Name: Richie Pharmacal Co. Richie Pharmacal Co. Address: 119 State Avenue Address: 119 State Avenue Glasgow KY 42142 Glasgow KY 42142 Date Purchased & Ref: 09/18/13 90533D PO Date Received & Ref : SOLD TO: SHIPPED TO: HvGen Pharmaceuticals Inc HyGen Pharmaceuticals Inc Address: 8635 154th AVE NE Address: 8635 154th AVE NE Redmond WA 98052 Redmond WA 98052 Date Purchased & Ref: 10/18/13 529209 INV Date Received & Ref : SOLD TO: SHIPPED TO: Name: Leib Pharmacy, Inc. Leib Pharmacy, Inc. Address: 5006 16th AVE Address: 5006 16th AVE Brooklyn NY 11204 Brooklyn NY 11204 Date Purchased & Ref: 10/23/13 01052433001 Date Received & Ref: 10/23/13 01052433001 SOLD TO: SHIPPED TO: Name: Namo: Address: Address: Date Purchased & Ref Date Received & Ref SOLD TO: SHIPPED TO: Name: Name: Address: Address: Date Purchased & Ref Date Received & Ref :

#### (TS) Transaction Statement: This Company complied with each applicable subsection of FDCA Sec. 581 (27) (A) – (G)

(A) is authorized as required under the Drug Supply Chain Security Act;

(B) received the product from a person that is authorized as required under the Drug Supply Chain Security Act:

(C) received transaction information and a transaction statement from the prior owner of the product, as required under section 582:

(D) did not knowingly ship a suspect or illegitimate product;

(E) had systems and processes in place to comply with verification requirements under section 582;

(F) did not knowingly provide false transaction information; and (G) did not knowingly alter the transaction history.

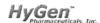

HyGen Pharmaceuticals, Inc.

Doc# 10000014025

#### Drug Supply Chain Security Act Document

CHIDDED TO:

#### (TI) Transaction Information

Drug Name, Strength, Dosage Form, Container Size: Gabapentin 600mg TB 500 CAMB

(Neurontin Tabs) NDC: 31722-0405-05

| Lot Number | Quantity | Unique Serial # |
|------------|----------|-----------------|
| l1308765   | 4        |                 |
|            |          |                 |
|            |          |                 |

Reference Number: 055725 Document Type:

Invoice Reference Date:

10/23/13

#### (TH) Transaction History

Manufacturer's Name: Camber Pharmaceuticals, Inc.

Manufacturer's information: 1031 Centennial AVE, Piscataway, NJ 08854 PH: 732-377-2029

| SOLD TO:<br>Name: Pichie Pharmacal Co                | SHIPPED TO:                                |
|------------------------------------------------------|--------------------------------------------|
| Name: Richie Pharmacal Co. Address: 119 State Avenue | Name: Richie Pharmacal Co.                 |
|                                                      | Address: 119 State Avenue                  |
| Glasgow KY 42142                                     | Glasgow KY 42142                           |
| Date Purchased & Ref : 09/18/13 90533D PO            | Date Received & Ref :                      |
| SOLD TO:                                             | SHIPPED TO:                                |
| Name: HyGen Pharmaceuticals Inc                      | Name: HyGen Pharmaceuticals Inc            |
| Address: 8635 154th AVE NE                           | Address: 8635 154th AVE NE                 |
| Redmond WA 98052                                     | Redmond WA 98052                           |
| Date Purchased & Ref : 10/18/13 529209 INV           | Date Received & Ref :                      |
| SOLD TO:                                             | SHIPPED TO:                                |
| Name: Leib Pharmacy, Inc                             | Name: Leib Pharmacy, Inc                   |
| Address: 5006 16th AVE                               | Address: 5006 16th AVE                     |
| Brooklyn NY 11204                                    | Brooklyn NY 11204                          |
| Date Purchased & Ref : 10/23/13 01052433001          | Date Received & Ref : 10/23/13 01052433001 |
| SOLD TO:                                             | SHIPPED TO:                                |
| Name:                                                | Name:                                      |
| Address:                                             | Address:                                   |
| Date Purchased & Ref :                               | Date Received & Ref :                      |
| Date Fulcilased & Rel .                              | Date Received & Rei .                      |
| SOLD TO:                                             | SHIPPED TO:                                |
| Name:                                                | Name:                                      |
| Address:                                             | Address:                                   |
| Date Purchased & Ref :                               | Date Received & Ref :                      |
|                                                      |                                            |

#### (TS) Transaction Statement: This Company complied with each applicable subsection of FDCA Sec. 581 (27) (A) - (G)

- (A) is authorized as required under the Drug Supply Chain Security Act;
- (B) received the product from a person that is authorized as required under the Drug Supply Chain Security Act;
- (C) received transaction information and a transaction statement from the prior owner of the product, as required under section 582:
- (D) did not knowingly ship a suspect or illegitimate product;
- (E) had systems and processes in place to comply with verification requirements under section 582; (F) did not knowingly provide false transaction information; and
- (G) did not knowingly alter the transaction history.

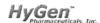

HyGen Pharmaceuticals, Inc.

Doc# 10000014025

#### Drug Supply Chain Security Act Document

CHIDDED TO:

#### (TI) Transaction Information

Drug Name, Strength, Dosage Form, Container Size: Gabapentin 600mg TB 500 CAMB

(Neurontin Tabs) NDC: 31722-0405-05

| Lot Number | Quantity | Unique Serial # |
|------------|----------|-----------------|
| l1308765   | 4        |                 |
|            |          |                 |
|            |          |                 |

Reference Number: 055725 Document Type:

Invoice Reference Date:

10/23/13

#### (TH) Transaction History

Manufacturer's Name: Camber Pharmaceuticals, Inc.

Manufacturer's information: 1031 Centennial AVE, Piscataway, NJ 08854 PH: 732-377-2029

| SOLD TO:<br>Name: Pichie Pharmacal Co                | SHIPPED TO:                                |
|------------------------------------------------------|--------------------------------------------|
| Name: Richie Pharmacal Co. Address: 119 State Avenue | Name: Richie Pharmacal Co.                 |
|                                                      | Address: 119 State Avenue                  |
| Glasgow KY 42142                                     | Glasgow KY 42142                           |
| Date Purchased & Ref : 09/18/13 90533D PO            | Date Received & Ref :                      |
| SOLD TO:                                             | SHIPPED TO:                                |
| Name: HyGen Pharmaceuticals Inc                      | Name: HyGen Pharmaceuticals Inc            |
| Address: 8635 154th AVE NE                           | Address: 8635 154th AVE NE                 |
| Redmond WA 98052                                     | Redmond WA 98052                           |
| Date Purchased & Ref : 10/18/13 529209 INV           | Date Received & Ref :                      |
| SOLD TO:                                             | SHIPPED TO:                                |
| Name: Leib Pharmacy, Inc                             | Name: Leib Pharmacy, Inc                   |
| Address: 5006 16th AVE                               | Address: 5006 16th AVE                     |
| Brooklyn NY 11204                                    | Brooklyn NY 11204                          |
| Date Purchased & Ref : 10/23/13 01052433001          | Date Received & Ref : 10/23/13 01052433001 |
| SOLD TO:                                             | SHIPPED TO:                                |
| Name:                                                | Name:                                      |
| Address:                                             | Address:                                   |
| Date Purchased & Ref :                               | Date Received & Ref :                      |
| Date Fulcilased & Rel .                              | Date Received & Rei .                      |
| SOLD TO:                                             | SHIPPED TO:                                |
| Name:                                                | Name:                                      |
| Address:                                             | Address:                                   |
| Date Purchased & Ref :                               | Date Received & Ref :                      |
|                                                      |                                            |

#### (TS) Transaction Statement: This Company complied with each applicable subsection of FDCA Sec. 581 (27) (A) - (G)

- (A) is authorized as required under the Drug Supply Chain Security Act;
- (B) received the product from a person that is authorized as required under the Drug Supply Chain Security Act;
- (C) received transaction information and a transaction statement from the prior owner of the product, as required under section 582:
- (D) did not knowingly ship a suspect or illegitimate product;
- (E) had systems and processes in place to comply with verification requirements under section 582; (F) did not knowingly provide false transaction information; and
- (G) did not knowingly alter the transaction history.

Manufacturer's Name and Address from the Pedigree Update.

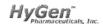

HyGen Pharmaceuticals, Inc.

Doc# 10000014025

Reference Date:

#### Drug Supply Chain Security Act Document

#### (TI) Transaction Information

Drug Name, Strength, Dosage Form, Container Size: Gabapentin 600mg TB 500 CAMB (Neurontin Tabs) NDC: 31722-0405-05

| 100.01122010000 |          |                 |  |
|-----------------|----------|-----------------|--|
| Lot Number      | Quantity | Unique Serial # |  |
| l1308765        | 4        |                 |  |
|                 |          |                 |  |
|                 |          |                 |  |

055725 Reference Number: Invoice Document Type: 10/23/13

(TH) Transaction History

Manufacturer's Name: Camber Pharmaceuticals, Inc.

Manufacturer's information: 1031 Centennial AVE, Piscataway, NJ 08854 PH: 732-377-2029

SOLD TO: SHIPPED TO: Name: Richie Pharmacal Co. Richie Pharmacal Co. Address: 119 State Avenue Address: 119 State Avenue Glasgow KY 42142 Glasgow KY 42142 Date Purchased & Ref: 09/18/13 90533D PO Date Received & Ref : SOLD TO: SHIPPED TO: HvGen Pharmaceuticals Inc HvGen Pharmaceuticals Inc Address: 8635 154th AVE NE Address: 8635 154th AVE NE Redmond WA 98052 Redmond WA 98052 Date Purchased & Ref: 10/18/13 529209 INV Date Received & Ref : SOLD TO: SHIPPED TO: Name: Leib Pharmacy, Inc Leib Pharmacy, Inc. Address: 5006 16th AVE Address: 5006 16th AVE Brooklyn NY 11204 Brooklyn NY 11204 Date Purchased & Ref: 10/23/13 01052433001 Date Received & Ref: 10/23/13 01052433001 SOLD TO: SHIPPED TO: Name: Namo: Address: Address: Date Purchased & Ref Date Received & Ref SOLD TO: SHIPPED TO: Name: Name: Address: Address: Date Purchased & Ref Date Received & Ref :

#### (TS) Transaction Statement: This Company complied with each applicable subsection of FDCA Sec. 581 (27) (A) – (G)

- (A) is authorized as required under the Drug Supply Chain Security Act;
- (B) received the product from a person that is authorized as required under the Drug Supply Chain Security Act:
- (C) received transaction information and a transaction statement from the prior owner of the product, as required under section 582:
- (D) did not knowingly ship a suspect or illegitimate product;
- (E) had systems and processes in place to comply with verification requirements under section 582;
- (F) did not knowingly provide false transaction information: and

(G) did not knowingly alter the transaction history.

## Decoding the **Pedigree** RePack **Form**

### Where Does the Data Come From?

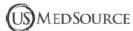

NDC#: 0409-4276-02 Unique Serial #:

US MedSource, LLC

(Repackager's Name)

#### Drug Supply Chain Security Act Document Doc# 00000002420

| (TI) Transaction Information: Description         | of Drug Repackaged                                    |
|---------------------------------------------------|-------------------------------------------------------|
| Drug Name, Strength, Dosage Form, Container Size: | LIDOCAINE HCL 1% MDV INJECTION, 1/VL                  |
| Manufacturer / Repackager Name on Container:      | US MedSource, LLC, Sarasota, FL 34243 PH:866-543-4414 |
| NDC on Container:                                 | 61699_4276_2                                          |

61699-4276-2 Lot Number Quantity Unique Serial # Reference Number: 517149 000040 Invoice Document Type: 02/08/16

(TH) Transaction History

Manufacturer's Name HUSBIDY MUDI DMIDE INC

Reference Date:

| ) Transaction Information: Description of Drug Received                                                                                                    | Manufacturer's information: 920 EIGHTH AV                 | E. E. KING OF PR | USSIA, PA 19406 877-946-7747                                                                                          |                       |
|----------------------------------------------------------------------------------------------------|-----------------------------------------------------------|------------------|----------------------------------------------------------------------------------------------------|-----------------------|
| Product Information:<br>IDOCAINE HCL INJ 1% 50ML MDV<br>otat: 53346DK Qty: 1<br>Supplier:<br>GENERAL INJECTIBLES & VAC<br>80 SUMMIT VIEW LANE<br>BASTIAN, VA 24314<br>Date Purchased/Ref#: DOC 13131826 DOC 131 | Date : arended a rior :                                   | WO 01001026001   | SHIPPED TO: Name: US MEDSOURCE SARASOTA Address: 2280 TRAILMATE DRIVE SARASOTA FL 34243 Date Received & Ref: 02/05/16 | WO 01001026001        |
| Date Received/Ref#: 01/18/16 DOC 13131<br>NDC#: 0409-4276-02<br>Unique Serial #:                                                                                                    | Name: MAXHEALTH-SARASOTA Address: 5831 BEE RIDGE ROAD     |                  | SHIPPED TO:<br>Name: MAXHEALTH-SARASOTA<br>Address: 5831 BEE RIDGE ROAD                                               |                       |
| Product Information:<br>IDOCAINE HCL INJ 1% 50ML MDV<br>.ot#: 53346DK Qty:1                                                                                                    | SARASOTA FL 34233-5089<br>Date Purchased & Ref : 02/08/16 | 01111401002      | SARASOTA FL 34233-5089<br>Date Received & Ref: 02/08/16                                                               | 01111401002           |
| Supplier:<br>INSOURCE, INC.<br>80 SUMMIT VIEW LANE<br>BASTIAN, VA 24314<br>Date Purchased/Ref#: DOC 73438 DOC 73438                                                                                             | SOLD TO:<br>Name:<br>Address:                             |                  | SHIPPED TO:<br>Name:<br>Address:                                                                                      |                       |
| Date Received/Ref#: 01/29/16 DOC 73438<br>NDC#: 0409-4276-02<br>Jnique Serial #:                                                                                                    | Date Purchased & Ref :                                    |                  | Date Received & Ref :                                                                                                 |                       |
| Product Information: DOCAINE HCL INJ 1% 50ML MDV Lot#: 53346DK Qty: 1                                                                                                    | SOLD TO:<br>Name:<br>Address:                             |                  | SHIPPED TO:<br>Name:<br>Address:                                                                                      |                       |
| US MEDSOURCE, LLC<br>2280 TRAILMATE DRIVE<br>SARASOTA, FL 34243                                                                                                    | Date Purchased & Ref :                                    |                  | Date Received & Ref :                                                                                                 |                       |
| Date Purchased/Ref#: PO 4564 PO 4564<br>Date Received/Ref#: 02/01/16 DOC 27371                                                                                                    | (TS) Transaction Statement: This Company                  | complied with e  | ach applicable subsection of FDCA Sec                                                                                 | :. 581 (27) (A) – (G) |

- (A) is authorized as required under the Drug Supply Chain Security Act;
- (B) received the product from a person that is authorized as required under the Drug Supply Chain Security Act;
- (C) received transaction information and a transaction statement from the prior owner of the product, as required under section 582;
- (D) did not knowingly ship a suspect or illegitimate product;
- (E) had systems and processes in place to comply with verification requirements under section 582; (F) did not knowingly provide false transaction information; and
- (G) did not knowingly alter the transaction history.

### Our Item Was Recalled The Lot Tracking Report

| Application   |                     | c              |
|---------------|---------------------|----------------|
|               | Lot Tracking Report | Capture:On     |
| 1. Warehouse  | All                 |                |
|               |                     |                |
| 2. Trans Date | Range               | Range          |
|               | 08/01/13            | 3 to 08/31/13  |
| 3. Product#   | OXY-15              | Oxycodone Tabs |
|               |                     |                |
| 4. Lot#       |                     | 317722345P     |
| 5. Serial#    |                     | All            |

Actavis, the manufacturer, has issued a product recall for the Oxycodone we just purchased. To track the sales of the item, we can use the Lot Tracking Report.

Press <RETURN> to Process Report, Line# to Change, or ABORT

XXXXXX

### Our Item Was Recalled The Lot Tracking Report

| Application   |                     | c                 |
|---------------|---------------------|-------------------|
|               | Lot Tracking Report | Capture:On        |
| 1. Warehouse  | All                 |                   |
|               |                     |                   |
| 2. Trans Date | Range               | Range             |
|               | 08/01/1:            | 01/13 to 08/31/13 |
| 3. Product#   | OXY-15              | Oxycodone Tabs    |
|               |                     |                   |
| 4. Lot#       |                     | 317722345P        |
|               |                     |                   |
| 5. Serial#    |                     | All               |

This new report can be used to track the sale of the specific lot number being recalled.

Press <RETURN> to Process Report, Line# to Change, or ABORT

XXXXXX

#### Our Item Was Recalled The Lot Tracking Report

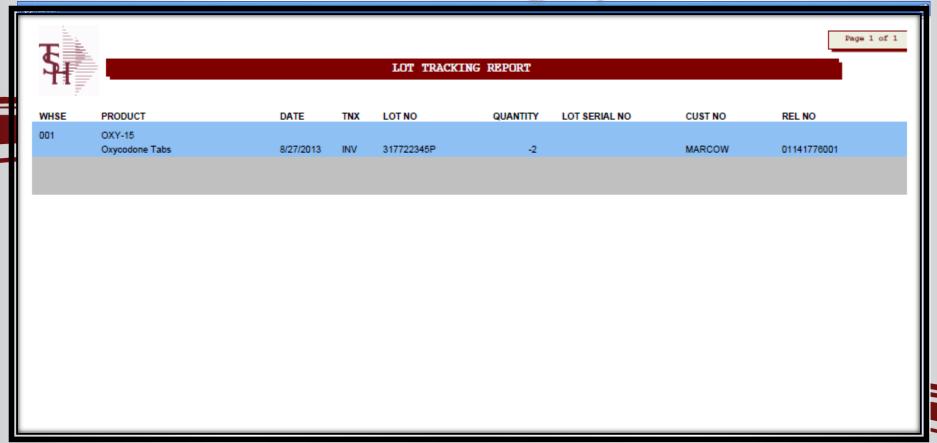

### Our Item Was Recalled The Serial Transaction Inquiry

| Application |                      |                |                  |                       |                           |      |                                        |              |         |                            | C  |  |
|-------------|----------------------|----------------|------------------|-----------------------|---------------------------|------|----------------------------------------|--------------|---------|----------------------------|----|--|
| Prod        | uct#                 | OXY-15         | Lot/Serial Numbe | r Transaction Inquiry | Lot Number<br>Serial Numb |      | L                                      | 31772<br>ALL | 2345P   |                            |    |  |
|             |                      | Oxycodone Tabs |                  |                       |                           |      | Pedigree ID or ALL<br>Warehouse or ALL |              |         | ALL<br>001                 |    |  |
| Ln#         | Lot No.              |                | Whs Loc          | Quantity              | Lot Exp                   | Tnx  | Release#                               | Price        |         | Cust/Vend No.              | DS |  |
| Serial N    | 0.                   |                | Pedigree         | Date                  | Date                      | Whs  | P/O#/Ref#                              | Cost         |         | Cust/Vend Name             |    |  |
| 1           | 317722345P           |                | 0200A            | 1                     | 12/31/15                  | RA   | 01141781001                            |              | -99.980 | MARCOW                     |    |  |
|             |                      |                | 0000000006       | 08/27/13              |                           | 001  | 145                                    |              | -25.300 | MICHAEL MARCOWITZ MD       |    |  |
| 2           | 317722345P           |                | 0200A            | -2                    | 12/31/15                  | INV  | 01141776001                            |              | 99.980  | MARCOW                     |    |  |
|             |                      |                | 0000000006       | 08/27/13              |                           | 001  | 6449841                                |              | 25.300  | MICHAEL MARCOWITZ MD       |    |  |
| 3           | 317722345P           |                | 0200A            | 10                    | 12/31/15                  | POR  |                                        |              |         | CAPITAL                    | ND |  |
|             |                      |                | 0000000006       | 08/21/13              |                           | 001  | 01131127                               |              | 25.300  | Capital Wholesale Drug Co. |    |  |
| 4           |                      |                |                  |                       |                           |      |                                        |              |         |                            |    |  |
|             |                      |                |                  |                       |                           |      |                                        |              |         |                            |    |  |
| 5           |                      |                | his inquii       | ry can                | be use                    | d    | to find all                            | of t         | the     |                            |    |  |
| 7           |                      |                |                  | ns for a              | a spec                    | ific | lot and/c                              | or s         | eri     | al                         |    |  |
| Enter       | 'END' to EXIT, 'NEXT | PG' or         | em.              |                       |                           |      |                                        |              |         |                            |    |  |

### Our Item Was Recalled The Serial Transaction Inquiry

| Application |                                                                                                    |                |                       |             |             |             |               |                      |    |  |  |
|-------------|----------------------------------------------------------------------------------------------------|----------------|-----------------------|-------------|-------------|-------------|---------------|----------------------|----|--|--|
|             |                                                                                                    | Lot/Serial N   | umber Transaction Inc | uiry        |             |             |               |                      |    |  |  |
|             |                                                                                                    |                |                       | Lot Num     | ber or ALL  |             | 317722345P    |                      |    |  |  |
| Produc      | ct#                                                                                                    | OXY-15         |                       | Serial Nu   | ımber or Al | .L          | ALL           | ALL                  |    |  |  |
|             |                                                                                                    | Oxycodone Tabs |                       | Pedigre     | e ID or ALL |             | ALL           |                      |    |  |  |
|             |                                                                                                    |                |                       | Warehou     | use or ALL  |             | 001           |                      |    |  |  |
| 1           |                                                                                                    |                |                       |             |             |             |               |                      |    |  |  |
| Ln#         | Lot No.                                                                                                    | Whs Loc        | Quantity              | Lot Exp     | Tnx         | Release#    | Price Cust/V  | end No.              | DS |  |  |
| Serial No.  |                                                                                                    | Pedigree       | Date                  | Date        | Whs         | P/O#/Ref#   | Cost Cust/V   | end Name             |    |  |  |
| 1           | 317722345P                                                                                                    | 0200A          |                       | 1 12/31/15  | RA          | 01141781001 | -99.980 MARC  | ow                   |    |  |  |
|             |                                                                                                    | 0000000006     | 08/27/13              |             | 001         | 145         | -25.300 MICHA | AEL MARCOWITZ MD     |    |  |  |
| 2           | 317722345P                                                                                                    | 0200A          |                       | -2 12/31/15 | INV         | 01141776001 | 99.980 MARC   | ow                   |    |  |  |
|             |                                                                                                    | 0000000006     | 08/27/13              |             | 001         | 6449841     | 25.300 MICHA  | EL MARCOWITZ MD      |    |  |  |
| 3           | 317722345P                                                                                                    | 0200A          |                       | 10 12/31/15 | POR         |             | CAPIT         | AL                   | ND |  |  |
|             |                                                                                                    | 0000000006     | 08/21/13              |             | 001         | 01131127    | 25.300 Capita | l Wholesale Drug Co. |    |  |  |
| 4           |                                                                                                    |                |                       |             |             |             |               |                      |    |  |  |
|             |                                                                                                    |                |                       |             |             |             |               |                      |    |  |  |
| 5           |                                                                                                    | The look       | cup is a              | vailabl     | e o         | n the Lo    | ot Numbe      | ĵ,                   |    |  |  |
| 7           | The lookup is available on the Lot Number, Serial Number, Pedigree ID and Warehouse fields to filter your results. |                |                       |             |             |             |               |                      |    |  |  |
| Enter '     | 'END' to EXIT, 'NEXT                                                                                               | PG' or         |                       | as to II    | ILCI        | your re     | ouno.         |                      |    |  |  |

#### Process a Return for the Controlled Drug Return Recalled Products or Customer Returns

| Application |                |         |        |             |         |                |              |               |            |             |        |          |        |
|-------------|----------------|---------|--------|-------------|---------|----------------|--------------|---------------|------------|-------------|--------|----------|--------|
|             |                |         |        |             |         |                |              |               |            |             |        |          |        |
| Return      | Authorizatio   | n       | I      | Line        | Input   |                |              |               |            |             | R/A #  |          | 141786 |
| CO#         | 01 Whse        | 001     | Cust#  | MARCO       | ow      |                | MICHAEL      | L MARCOWITZ N | ЛD         |             | Status | HOLD     |        |
|             | Product        |         | Rtn/   |             |         |                |              |               |            | Total Value |        |          | 0.00   |
| LN#         | Description    |         | Non    |             | Qty/UM  |                | Recv         | CD            | Price/UM   |             | E      | xtension |        |
|             | Reason         |         |        |             |         | Co#:Inv#:Ln    | #            |               | Cost/UN    |             |        | Serial # | ТХ     |
| 1           | OXY-15         |         | R      |             |         |                |              |               |            | _           |        |          | 0.00   |
|             | Oxycodone Tabs |         |        |             |         | ииииииии       | -NNN         |               | 3/         |             |        |          |        |
|             | 005 Y          | Product | Recall |             | miles   | Inquiry List   |              |               |            |             | ×      |          |        |
| l           |                |         |        |             |         | ICE LOOKUP FOR |              |               |            |             | - (12) |          |        |
| 2           |                |         |        |             | INVO    | DICE# LN# IN   | /.DATE       | RELEASE#      | SHIP TO QT | PRICE       | P/UM   |          | 0.00   |
|             |                |         |        |             | 0151928 | 81L 001 08/27  | /13 01       | 141776001     | 2          | 99.980 B    | т      |          |        |
|             |                |         |        |             | 0151928 | 80 001 08/26   | /13 01       | 141767001     | 6          | 99.980 B    | т      |          |        |
| 3           |                |         |        |             |         |                |              |               |            |             |        |          | 0.00   |
|             |                |         |        |             |         |                |              |               |            |             |        |          | 0.00   |
|             |                |         |        |             |         |                |              |               |            |             |        |          |        |
|             |                |         |        |             |         |                |              |               |            |             |        |          |        |
| 4           |                |         |        |             |         |                |              |               |            |             |        |          | 0.00   |
|             |                |         | A / I  |             |         |                |              | •             |            |             |        |          |        |
|             |                | T V     | Vhen   | NS:         | suina   | a a ret        | urn          | itor a        | a Pedigr   | ee iti      | em.    |          |        |
|             |                |         |        |             |         |                |              |               |            |             | ,      |          |        |
|             |                | - f     | he in  | voi         | ce m    | nust be        | re           | efere         | nced       |             |        |          |        |
|             |                |         |        | <b>VO</b> I |         |                | <del>-</del> |               | 100a.      |             |        |          |        |
|             |                |         |        |             |         |                |              |               |            |             |        |          |        |
|             |                |         |        |             |         |                |              |               |            |             |        |          |        |

#### Process a Return for the Controlled Drug Return Recalled Products or Customer Returns

| Application |         |              |        |       |         |           |                 |              |          |         |         |        |        |              |        | , |
|-------------|---------|--------------|--------|-------|---------|-----------|-----------------|--------------|----------|---------|---------|--------|--------|--------------|--------|---|
|             |         |              |        |       |         |           |                 |              |          |         |         |        |        |              |        |   |
| Return      |         | Authorizatio | on     |       | Line    | Input     |                 | _            |          |         |         |        | R/A #  |              | 141781 |   |
| CO#         | 01      | Whse         | 001    | Cust# | MARC    | ow        |                 | MICHAEL MARC | OWITZ MD |         |         |        | Status | НС           | OLD    |   |
|             | Product |              |        | Rtn   | /       |           |                 |              |          |         | Total V | /alue  |        |              | 0.00   |   |
|             |         |              |        |       |         |           |                 | nquiry List  |          |         | ×       |        |        |              |        |   |
|             |         |              |        |       |         | Return Au | Pedigre         | e Lot#       |          | Serial# |         |        |        |              |        |   |
|             | Product |              | OXY-15 |       |         |           | 00000000        | 06 31772234  | 5 P      |         |         | RA Lii | ne#    |              | 1      |   |
|             |         |              |        |       |         |           |                 |              |          |         |         | _      |        |              |        |   |
|             | Lot#/   | Length       |        |       | Serial# |           |                 |              |          |         |         | Exp    | Date   |              | Cost   |   |
|             |         |              |        |       | 3       |           |                 |              |          |         |         | _   _  |        | <b>  -</b> - |        |   |
| 2           |         |              |        |       |         |           |                 |              |          |         |         |        |        | <u> </u>     |        |   |
| 3           |         |              |        |       |         |           |                 |              |          |         |         |        |        |              |        |   |
| 5           |         |              |        |       |         |           |                 |              |          |         |         |        |        |              |        |   |
| 6           |         |              |        |       |         | N         | 2               |              |          |         |         |        |        |              |        |   |
| 7           |         |              |        |       |         |           |                 |              |          |         |         |        |        |              |        |   |
| 8           |         |              |        |       | _       |           |                 | _            |          |         |         | _      |        |              |        |   |
|             |         |              |        |       | Inte    | s on      | the in          | voice        | alc      | ng wi   | th t    | he     | nedi   | are          | 96     |   |
|             |         |              |        |       |         |           |                 |              |          |         |         |        | podi   | 91           |        |   |
|             |         |              |        | hu    | mh      | ar a      | ra die          | nlavad       | 1 fo     | r seled | ctio    | n      |        |              |        |   |
|             |         |              |        | HIIU  |         | zi, a     | i C uis         | playe        | יטו ג    |         | JUU     |        |        |              |        |   |
|             |         |              |        |       |         |           |                 |              |          |         |         |        |        |              |        |   |
|             |         |              |        |       |         |           |                 |              |          |         |         |        |        |              |        |   |
|             |         |              |        |       |         |           | I <b>✓ 🕂 </b> 💢 |              |          |         |         |        |        |              |        |   |
|             |         |              |        |       |         |           |                 |              |          |         |         |        |        |              |        |   |

#### The Return **Authorization Form**

The lot information is referenced on the Return Authorization form.

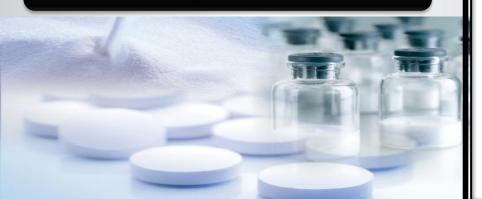

#### Return Authorization

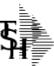

Ret. Expl Sale Ope TSH Import Company 1033 ROUTE 46 CLIFTON, NJ 07013

Tel: 973-777-8050 Fax: 973-777-3063

01141781

\*REPRINT(3)\*

Return Auth. #

Return-from: MARCON

MICHAEL MARCOWITZ MD 4360 KENNEDY BLVD BROOKLYN NY 10023

Return-to: 001 NEW YORK CITY NY 70015

| t. Auth. Date: | 08/27/13  | Customer Order# |                |
|----------------|-----------|-----------------|----------------|
| piration Date: | 10/26/13  | Ship Method     | UPS            |
| lesman:        | SY FERTIG | Reason:         | Product Recall |
| erator         | Rac       | Terms:          | NET 30         |

Special instructions:

| Line |                                  | nem Number /                                                                   | Description | Auth. | UM | Recv. | UM | Open |        | UM | Extension |
|------|----------------------------------|--------------------------------------------------------------------------------|-------------|-------|----|-------|----|------|--------|----|-----------|
|      | Roxico<br>Orig<br>R 00:<br>Lot#: | one Tabs<br>done Tabs<br>Inv#: 0151<br>5 Product R<br>317722345P<br>Date: 31 D | ecall       | ,     | BT | 1     | BT | 0    | 99.980 | BT | 99.98     |
|      | SUB TO                           | PAT.                                                                           |             |       | 1  |       | ΙI |      |        | ΙI | 99.98     |
| -    | NY STA                           |                                                                                | 8.375%      |       | 11 |       |    |      |        |    | 8.37      |
|      | RET AU                           | THE TOTAL                                                                      |             |       |    |       |    |      |        |    | 108.35    |
|      |                                  |                                                                                |             |       |    |       |    |      |        |    |           |
|      |                                  |                                                                                |             |       |    |       |    |      |        |    |           |
|      |                                  |                                                                                |             |       |    |       |    |      |        |    |           |
|      |                                  |                                                                                |             |       |    |       |    |      |        |    |           |
|      |                                  |                                                                                |             |       |    |       |    |      |        |    |           |
|      |                                  |                                                                                |             |       |    |       |    |      |        |    |           |
|      |                                  |                                                                                |             |       |    |       |    |      |        |    |           |
|      |                                  |                                                                                |             |       |    |       |    |      |        |    |           |

#### Process a Return for the Controlled Drug Return Recalled Products or Customer Returns

| Application |                       |                               |                  |          |                      |                   |           |          | ${\cal S}$ |
|-------------|-----------------------|-------------------------------|------------------|----------|----------------------|-------------------|-----------|----------|------------|
|             |                       |                               |                  |          |                      |                   |           |          |            |
|             |                       |                               |                  |          |                      |                   | R/A #     |          | 41807      |
| CO#         | 01 Whse               | 001 Cust#                     | MARCOW           |          | MICHAEL MARCOWITZ MD |                   |           | APPROVED |            |
|             |                       | Rtn/                          | Quantity         |          | Quantity             | Quantity          | Quantity  |          |            |
| LN#         | Product               | Non                           | Open/UM          | Location | Return/UM            | Non-Ret/UM        | Cancel/UN |          | 2          |
|             | Description OXY-15    |                               | R 1/             |          | Loc Qty              | Serial #          |           | / BT     | Rsn        |
| 1           | OXY-15 Oxycodone Tabs | R                             |                  | 0200A    |                      | D1                |           |          | 005        |
|             | Oxycodone race        |                               |                  | 020VA    |                      |                   |           |          | 003        |
| 2           |                       |                               |                  |          | 1                    | , ,               |           |          |            |
|             |                       |                               |                  |          |                      | 1                 |           |          |            |
|             |                       | Ologo                         | 4122 2112        | 10,100   | www.tuwoo.th         | Hayes Ha          |           |          |            |
| 3           |                       |                               | tine cus         | MOME     | er returns the       | <i>e</i> kem, un  | e         |          |            |
|             |                       |                               |                  |          |                      | •                 |           |          |            |
|             |                       | <b>Retur</b>                  | <i>'</i> n Autho | rizau    | ion Receivin         | <u>q proces</u> : | S         |          |            |
| 4           |                       |                               |                  |          |                      |                   |           |          |            |
|             |                       | <b>W</b> OULC                 | d be con         | nolet    | ed.                  |                   |           |          |            |
| 5           | 1                     |                               |                  |          | /                    |                   |           |          |            |
|             |                       |                               |                  |          |                      |                   |           |          |            |
|             |                       |                               |                  |          |                      |                   |           |          |            |
|             |                       |                               |                  |          |                      |                   |           |          |            |
|             |                       |                               |                  |          |                      |                   |           |          |            |
| ENTER       | LINE# TO CHANGE, 'AB  | BORT' TO EXIT, 'END' OR '0' T | TO UPDATE        |          |                      | Y                 | xxxxxx    |          |            |
|             |                       |                               |                  |          |                      |                   |           |          |            |

#### Process a Return for the Controlled Drug Return Recalled Products or Customer Returns

| Applica | ion    |                   |            |        |                                    |                      |            |          |          |
|---------|--------|-------------------|------------|--------|------------------------------------|----------------------|------------|----------|----------|
|         |        |                   |            |        |                                    |                      |            | R/A #    | 01141807 |
| C0#     |        | 01 Whse           | 001        | Cust#  | MARCOW                             | MICHAEL MARCOWITZ MD |            | Status   | APPROVED |
|         |        |                   |            | Rtn/   | Quantity                           | Quantity             | Quantity   | Quantity |          |
|         |        |                   |            | Return | n Authorization Receipts Lot Entry |                      |            |          |          |
|         | Pr     | oduct             | OXY-15     |        |                                    |                      |            |          |          |
|         |        |                   |            |        |                                    |                      | Ord Qty    | No-Recv  |          |
|         | LN#    | Lot# / Length     |            |        | Serial#                            | Location             | Rec Qty    | Cancel   | Exp Date |
|         | 1      | 317722345P        |            |        |                                    | 0200A                | 1          |          | 12/31/15 |
|         |        |                   |            |        |                                    |                      | 1          |          |          |
|         | 2      |                   |            |        |                                    |                      |            |          |          |
|         |        |                   |            |        |                                    |                      |            |          |          |
|         | 3      |                   |            |        |                                    |                      |            |          |          |
|         | 5 Ente | r Line# to Change | or 0 to Ac | cus    | quantity bei<br>tomer is inpu      |                      | d from the |          |          |
|         |        |                   |            |        |                                    |                      |            |          |          |

#### **Credit Memo**

The Credit Memo was generated once the Return Authorization Receipt was completed.

#### Credit Memo

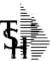

Remit To: TSH Import Company 1033 ROUTE 46 01131347

CLIFTON, NJ 07013

Tel: 973-777-8050

BROOKLYN NY 10023

| Snip-to:             | 001 | RJ |
|----------------------|-----|----|
| MICHAEL MARCOWITZ MD |     |    |
| 4360 KENNEDY BLVD    |     |    |
| BROOKLYN NY 10023    |     |    |
|                      |     |    |
|                      |     |    |

| Invoice Date:            |             | Salesman:         | SY FERTIG |
|--------------------------|-------------|-------------------|-----------|
| Ship Date:               | 10/15/13    | Ship Via:         | UPS       |
| Our Order No:            | 01141807001 | Customer Order #: |           |
| Invoice Ref#:            | 519281      | Terms:            | NET 30    |
| License                  |             |                   |           |
| Special<br>Instructions: |             |                   |           |

| —    |                                                                                                    |           |    |           |    |         |            |    |           |
|------|----------------------------------------------------------------------------------------------------|-----------|----|-----------|----|---------|------------|----|-----------|
| Line | Item Number / Description                                                                                                    | Ordered   | UM | Shipped   | UM | B/O Qty | Unit Price | UM | Extension |
| Line | Nem Number / Description  OXY-15 OXY-05ONY-05ONY-05ONY-05ONY-05ONY-05 OXY-05ONY-05ON | Ordered 1 | BT | Shipped 1 | BT |         | Unit Price |    |           |
|      |                                                                                                    |           |    |           |    |         |            |    |           |

Cartons: 0 Weight: 0.0

#### The Pedigree Form

In this example, the return is the 3<sup>rd</sup> entry on the Pedigree form.

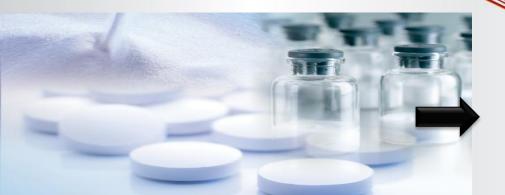

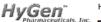

HyGen Pharmaceuticals, Inc.

Doc# 1000001402

Document Type:

Reference Date:

#### Drug Supply Chain Security Act Document

#### (TI) Transaction Information

Drug Name, Strength, Dosage Form, Container Size: Gabapentin 600mg TB 500 CAMB

(Neurontin Tabs) NDC: 31722-0405-05

| Lot Number | Quantity | Unique Serial # |
|------------|----------|-----------------|
| 1308765    | 4        |                 |
|            |          |                 |
|            |          |                 |

055725 Reference Number:

Invoice

10/23/13

#### (TH) Transaction History

Address:

Manufacturer's Name: Camber Pharmaceuticals. Inc

Manufacturer's information: 1031 Centennial AVE, Piscataway, NJ 08854 PH: 732-377-2029

SOLD TO: SHIPPED TO: Name: Richie Pharmacal Co. Richie Pharmacal Co. Address: 119 State Avenue Address: 119 State Avenue Glasgow KY 42142 Glasgow KY 42142 Date Purchased & Ref: 09/18/13 90533D PO Date Received & Ref :

SOLD TO: SHIPPED TO: HvGen Pharmaceuticals Inc

HyGen Pharmaceuticals Inc Address: 8635 154th AVE NE Address: 8635 154th AVE NE Redmond WA 98052 Redmond WA 98052

Date Purchased & Ref: 10/18/13 529209 INV Date Received & Ref :

SOLD TO: SHIPPED TO: Name: Leib Pharmacy, Inc Leib Pharmacy, Inc.

Address: 5006 16th AVE Address: 5006 16th AVE Brooklyn NY 11204 Brooklyn NY 11204

Date Purchased & Ref: 10/23/13 01052433001 Date Received & Ref: 10/23/13 01052433001

Address:

SOLD TO: SHIPPED TO: Name: Name:

Date Purchased & Ref Date Received & Ref

SOLD TO: SHIPPED TO: Name: Name: Address: Address:

Date Purchased & Ref. Date Received & Ref :

#### (TS) Transaction Statement: This Company complied with each applicable subsection of FDCA Sec. 581 (27) (A) – (G)

- (A) is authorized as required under the Drug Supply Chain Security Act;
- (B) received the product from a person that is authorized as required under the Drug Supply Chain Security Act:
- (C) received transaction information and a transaction statement from the prior owner of the product, as required under section 582: (D) did not knowingly ship a suspect or illegitimate product;
- (E) had systems and processes in place to comply with verification requirements under section 582; (F) did not knowingly provide false transaction information; and
- (G) did not knowingly alter the transaction history.

### Process a Credit for the Controlled Drug Use When Items Are Not Going Back Into Inventory

| Application                                                  |                                       |                            | Ç                               |
|--------------------------------------------------------------|---------------------------------------|----------------------------|---------------------------------|
| MDS Credit Memo Line Input Company 01 Warehouse 001 Customer | MARCOW                                | Order#                     | 141782                          |
| Product Number                                               | Quantity CD Price Value Cost          | Reason<br>Discount         |                                 |
| 0XY-5<br>0xy odone Tabs                                      | 1- BT F                               | 99.980 BT 003 N -25.300 BT | DAMAGED PRODUCT(NO SALES)  More |
|                                                              |                                       |                            | More                            |
| 3                                                            | mo's can be ente<br>Items, as long as |                            | More                            |
|                                                              | s set to "N".                         |                            | More                            |
| 5                                                            | , <u></u> ,                           |                            | More                            |
| Enter Line# to Change, 0 to Accept                           | XXXXXX                                | PAGE                       | E 1 OF 2                        |

### Process a Credit for the Controlled Drug Use When Items Are Not Going Back Into Inventory

| MDS Credit Memo Line Input Order#                             | 141782                    |
|---------------------------------------------------------------|---------------------------|
| Company 01 Warehouse 001 Customer MARCOW MICHAEL MARCOWITZ MD |                           |
| Ret Product Number Quantity CD Price Reason                   |                           |
| Value Cost Discount                                           |                           |
|                                                               | CUSTOMER OVERSTOCK(SALES) |
| 1 0.00                                                        | More                      |
|                                                               |                           |
| 2 0.00                                                        | More                      |
|                                                               |                           |
| If the Deturn Indicator floor is eat to                       |                           |
| If the Return Indicator flag is set to                        | More                      |
|                                                               |                           |
| "R", and a Pedigree Item is entered,                          |                           |
|                                                               | More                      |
| a warning message will be displayed.                          |                           |
|                                                               | More                      |
| 5 0.00                                                        | More                      |
|                                                               |                           |
|                                                               |                           |
| Please use Return Authorizations for Pedigree item returns    |                           |
|                                                               |                           |

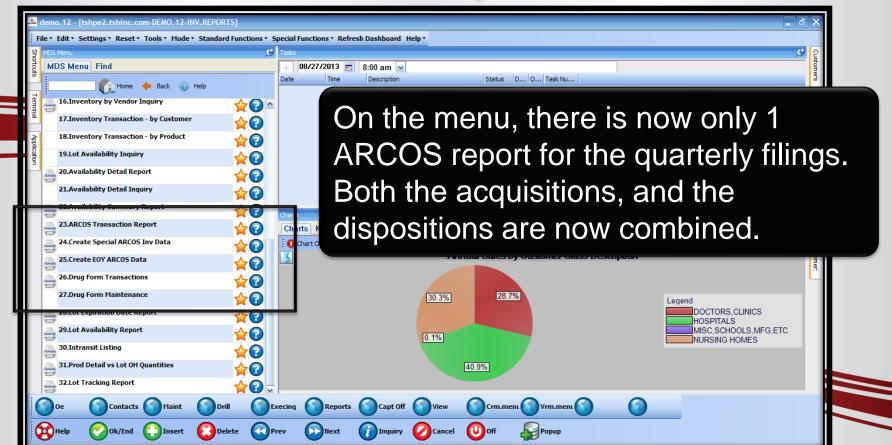

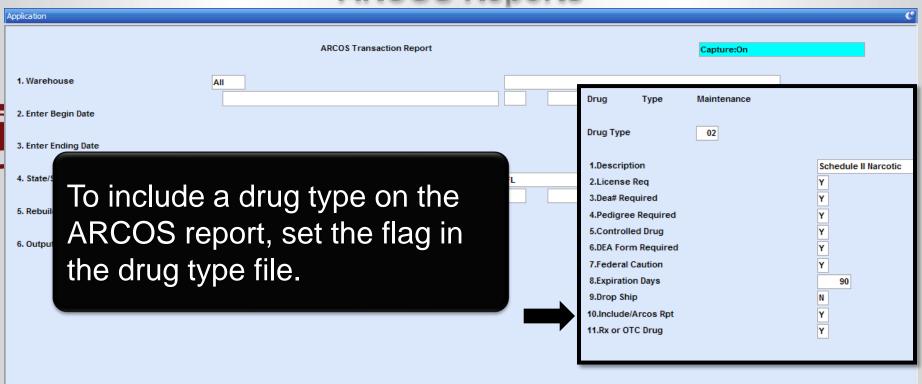

XXXXXX

Press <RETURN> to Process Report, Line# to Change, or ABORT

|                                                 | 7111000                  | reports       |                  |
|-------------------------------------------------|--------------------------|---------------|------------------|
| ication                                         |                          |               |                  |
|                                                 | ARCOS Transaction Report |               | Capture:On       |
| Warehouse                                       | All                      |               |                  |
| Enter Begin Date                                |                          |               | 08/01/13         |
| Enter Ending Date                               |                          |               | 08/31/13         |
| State/Shipment                                  | FL                       | FL            |                  |
| Rebuild ARCOS file (Y/N)                        |                          |               | Υ                |
| Output to (R)eport or (E)xcel                   |                          |               | E                |
|                                                 |                          |               |                  |
|                                                 |                          |               |                  |
| The A                                           | RCOS report can b        | pe run for sp | ecific states as |
| well.                                           |                          |               |                  |
| Press <return> to - roccoo report zame</return> |                          |               |                  |

|          |                      |                                               |                  |               |          |           |                      | *                 |                  |                   |          |                        |  |  |  |  |
|----------|----------------------|-----------------------------------------------|------------------|---------------|----------|-----------|----------------------|-------------------|------------------|-------------------|----------|------------------------|--|--|--|--|
|          | А                    | В                                             | С                | D             | Е        | F         | G                    | Н                 | I                | J                 | K        | L                      |  |  |  |  |
| 1        | Reporting Registrant | Transaction Code                              | Action Indicator | NDC           | Quantity | Unit Code | Associate Registrant | Order Form Number | Transaction Date | Correction Number | Strength | Transaction Identifier |  |  |  |  |
| 2        | # NJ1946578          | P                                             |                  | #52152021402  | 10       |           | PC0049507            | # 52461-44        | 30821            |                   |          | 1000010161             |  |  |  |  |
| 3        | # NJ1946578          | Р                                             |                  | # 52152021402 | 6        |           | PC0049507            | # 65167           | 30826            |                   |          | 1000010169             |  |  |  |  |
| 4        | # NJ1946578          | P                                             |                  | #52152021402  | 3        |           | PC0049507            | # 13465465        | 30826            |                   |          | 1000010171             |  |  |  |  |
| 5        | # NJ1946578          | Р                                             |                  | #52152021402  | 3        |           | PC0049507            | # 3446564740      | 30826            |                   |          | 1000010173             |  |  |  |  |
| 6        | # NJ1946578          | S                                             |                  | # 52152021402 | 00006-   |           | MM1210715            | # 646546          | 30826            |                   |          | 1000010170             |  |  |  |  |
| 7        | # NJ1946578          | S                                             |                  | #52152021402  | 00002-   |           | MM1210715            | # 64674134        | 30827            |                   |          | 1000010174             |  |  |  |  |
| 8        |                      |                                               |                  |               |          |           |                      |                   |                  |                   |          |                        |  |  |  |  |
| 9        |                      |                                               |                  |               |          |           |                      |                   |                  |                   |          |                        |  |  |  |  |
| 10       |                      |                                               |                  |               |          |           |                      |                   |                  |                   |          |                        |  |  |  |  |
| 11       |                      |                                               |                  |               |          |           |                      |                   |                  |                   |          |                        |  |  |  |  |
| 12       |                      |                                               |                  |               |          |           |                      |                   |                  |                   |          |                        |  |  |  |  |
| 13       |                      |                                               |                  |               | 4        |           |                      |                   |                  |                   |          |                        |  |  |  |  |
| 14       |                      | The ARCOS report matches the DEA's format for |                  |               |          |           |                      |                   |                  |                   |          |                        |  |  |  |  |
| 15       |                      | The Arcos report matches the DLAS for hat for |                  |               |          |           |                      |                   |                  |                   |          |                        |  |  |  |  |
| 16       |                      | 000                                           | nrood            | Socio         | ~        |           |                      |                   |                  |                   |          |                        |  |  |  |  |
| 17       |                      | easy                                          | proce            | 2551119       | J.       |           |                      |                   |                  |                   |          |                        |  |  |  |  |
| 18<br>19 |                      |                                               |                  |               |          |           |                      |                   |                  |                   |          |                        |  |  |  |  |
| 20       |                      |                                               |                  |               |          |           |                      |                   |                  |                   |          |                        |  |  |  |  |
| 21       |                      |                                               |                  |               |          |           |                      |                   |                  |                   |          |                        |  |  |  |  |
| 22       |                      |                                               |                  |               |          |           |                      |                   |                  |                   |          |                        |  |  |  |  |
| 23       |                      |                                               |                  |               |          |           |                      |                   |                  |                   |          |                        |  |  |  |  |
| 24       |                      |                                               |                  |               |          |           |                      |                   |                  |                   |          |                        |  |  |  |  |
| 25       |                      |                                               |                  |               |          |           |                      |                   |                  |                   |          |                        |  |  |  |  |
|          |                      |                                               | ***              |               |          |           |                      |                   |                  |                   |          |                        |  |  |  |  |
| 19 4     | ARCOS TIX R          | Dt 082/13 19380                               | ال ال            |               |          |           |                      |                   |                  | III               |          |                        |  |  |  |  |

| 05:00:50pm 07 Oct 20                                                                                                    | DRUG FORM TH<br>08/01/13 THE                                           |                                 | PAGE: 1                          |                             |  |  |  |  |  |  |  |  |
|----------------------------------------------------------------------------------------------------|------------------------------------------------------------------------|---------------------------------|----------------------------------|-----------------------------|--|--|--|--|--|--|--|--|
| TNX Release/PO# Cus                                                                                                    | stomer/Vendor Name                                                     | DATE Lir                        | e Item Number                    | Drug Form                   |  |  |  |  |  |  |  |  |
| POR 01131129 CAP<br>INV 01141767001 100                                                                                                    | PITAL Capital Wholesale PITAL Capital Wholesale D476 MICHAEL MARCOWITZ | Drug Co.08/26/13<br>MD 08/26/13 | 1 0XY-15<br>1 0XY-15<br>1 0XY-15 | 45579700<br>65167<br>646546 |  |  |  |  |  |  |  |  |
| Many times after running the ARCOS report, you will need to update or correct the Drug Form#.  Now, there is the Drug Form Transaction report that you can run to review the inputted values. |                                                                        |                                 |                                  |                             |  |  |  |  |  |  |  |  |

| 08/01/13 THRU 08/31/13                                           |                  |
|------------------------------------------------------------------|------------------|
| TNX Release/PO# Customer/Vendor Name DATE Line Item N            | Number Drug Form |
| POR 01131127 CAPITAL Capital Wholesale Drug Co.08/21/13 1 OXY-19 | 5 45579700       |
| POR 01131129 CAPITAL Capital Wholesale Drug Co.08/26/13 1 OXY-19 | 5 65167          |
| INV 01141767001 100476 MICHAEL MARCOWITZ MD 08/26/13 1 OXY-15    | 5 646546         |
| POR 01131130 CAPITAL Capital Wholesale Drug Co.08/26/13 1 OXY-19 | 5 13465465       |
| POR 01131131 CAPITAL Capital Wholesale Drug Co.08/26/13 1 OXY-19 | 5 3446564740     |

The new maintenance program alleviates the need for us to void and re-enter the order to correct the Drug Form#.

#### Time to File ARCOS Reports Special Inventory Report

| <b>A</b> | A                           | В                | С                | D             | E        | F         | G                           | Н                 | I                | J                 | K        | L                      | 4 |
|----------|-----------------------------|------------------|------------------|---------------|----------|-----------|-----------------------------|-------------------|------------------|-------------------|----------|------------------------|---|
| 1        | Reporting Registrant Number | Transaction Code | Action Indicator | NDC           | Quantity | Unit Code | Associate Registrant Number | Order Form Number | Transaction Date | Correction Number | Strength | Transaction Identifier | ſ |
| 2        | # NJ1946578                 | 5                |                  | # 00093015010 | 1        |           |                             |                   | 30813            |                   |          | 1000000000             |   |
| 3        | # NJ1946578                 | 5                |                  | # 00409120301 | 0        |           |                             |                   | 30813            |                   |          | 100000001              |   |
| 4        | # NJ1946578                 | 5                |                  | # 00409125301 | 27       |           |                             |                   | 30813            |                   |          | 100000002              |   |
| 5        | # NJ1946578                 | 5                |                  | # 00409125502 | 0        |           |                             |                   | 30813            |                   |          | 100000003              |   |
| 6        | # NJ1946578                 | 5                |                  | # 00409128331 | 6        |           |                             |                   | 30813            |                   |          | 100000004              |   |
| 7        | # NJ1946578                 | 5                |                  | # 00409226602 | 20       |           |                             |                   | 30813            |                   |          | 100000005              |   |
| 8        | # NJ1946578                 | 5                |                  | # 00409909335 | 0        |           |                             |                   | 30813            |                   |          | 100000006              |   |
| 9        | # NJ1946578                 |                  |                  |               |          |           |                             |                   |                  |                   |          | 100000007              |   |
| 10       | # NJ1946578                 | Tha Ci           | agaig            | IADC          | $\sim$   | e In      | Wontony F                   | Oto P             | onort            | ic on             |          | 100000008              |   |
| 11       |                             |                  |                  |               |          |           | ventory [                   |                   |                  |                   |          | 1000000009             | 1 |
| 12       | # NJ1946578                 | nvont            | on/A             |               | 2 r/     | nn o      | ort for the                 | data c            | nacifi           | $\sim$ d          |          | 100000010              |   |
| 13       | # NJ1946578                 |                  | JI y A           |               |          | 3pc       |                             | uale 5            | PECIII           | eu.               |          | 100000011              |   |
| 14       | # NJ1946578                 |                  |                  |               |          |           |                             |                   |                  |                   |          | 100000012              |   |
| 15       | # NJ1946578                 | 5                |                  | # 00591050305 | 0        |           |                             |                   | 30813            |                   |          | 100000013              |   |
| 16       | # NJ1946578                 | 5                |                  | # 00641602510 | 0        |           |                             |                   | 30813            |                   |          | 100000014              |   |
| 17       | # NJ1946578                 | 5                |                  | # 00641602510 | 0        |           |                             |                   | 30813            |                   |          | 100000015              |   |
| 18       | # NJ1946578                 | 5                |                  | # 00641602725 | 0        |           |                             |                   | 30813            |                   |          | 100000016              |   |
| 19       | # NJ1946578                 | 5                |                  | # 00641602725 | 0        |           |                             |                   | 30813            |                   |          | 100000017              |   |
| 20       | # NJ1946578                 | 5                |                  | # 00641602825 | 0        |           |                             |                   | 30813            |                   |          | 100000018              |   |
| 21       | # NJ1946578                 | 5                |                  | # 00641602825 | 0        |           |                             |                   | 30813            |                   |          | 100000019              |   |
| 22       | # NI1946578                 | 5                |                  | # 00641603001 | 0        |           |                             |                   | 30813            |                   |          | 100000020              |   |

#### Time to File ARCOS Reports End of Year ARCOS Data Report

| 4  | А                           | В                                           | С                | D             | Е        | F         | G                           | Н                 | 1                | J                 | K        | L                      |  |  |  |  |
|----|-----------------------------|---------------------------------------------|------------------|---------------|----------|-----------|-----------------------------|-------------------|------------------|-------------------|----------|------------------------|--|--|--|--|
| 1  | Reporting Registrant Number | Transaction Code                            | Action Indicator | NDC           | Quantity | Unit Code | Associate Registrant Number | Order Form Number | Transaction Date | Correction Number | Strength | Transaction Identifier |  |  |  |  |
| 2  | # RH0286662                 | 3                                           |                  | # 00093015010 | 1        |           |                             |                   | 21231            |                   |          | 1000000000             |  |  |  |  |
| 3  | # RH0286662                 | 3                                           |                  | # 00409120301 | 0        |           |                             |                   | 21231            |                   |          | 1000000001             |  |  |  |  |
| 4  | # RH0286662                 | 3                                           |                  | # 00409125301 | 0        |           |                             |                   | 21231            |                   |          | 1000000002             |  |  |  |  |
| 5  | # RH0286662                 | 3                                           |                  | # 00409125502 | 0        |           |                             |                   | 21231            |                   |          | 1000000003             |  |  |  |  |
| 6  | # RH0286662                 | 3                                           |                  | # 00409128331 | 0        |           |                             |                   | 21231            |                   |          | 1000000004             |  |  |  |  |
| 7  | # RH0286662                 | 3                                           |                  | # 00409226602 | 0        |           |                             |                   | 21231            |                   |          | 1000000005             |  |  |  |  |
| 8  | # RH0286662                 | 3                                           |                  | # 00409909335 | 0        |           |                             |                   | 21231            |                   |          | 1000000006             |  |  |  |  |
| 9  | # RH0286662                 | ha En                                       | d of \           | Vaar I        |          | $\bigcap$ | SInvento                    | ry Dat            | <b>a</b>         |                   |          | 1000000007             |  |  |  |  |
| 10 |                             |                                             |                  |               |          |           |                             |                   |                  |                   |          |                        |  |  |  |  |
| 11 | # RH0286662                 | Report is an inventory ARCOS report for the |                  |               |          |           |                             |                   |                  |                   |          |                        |  |  |  |  |
| 12 | 11 11110200002              | 5200002                                     |                  |               |          |           |                             |                   |                  |                   |          |                        |  |  |  |  |
| 13 | # RH0286662                 |                                             |                  |               |          |           |                             |                   |                  |                   |          |                        |  |  |  |  |
| 14 | # RH0286662                 | 10100                                       | ı Ciid           | Or y c        | ,ai      | aat       | <u> </u>                    |                   |                  |                   |          | 100000012              |  |  |  |  |
| 15 | # RH0286662                 | 3                                           |                  | # 00591050305 | 0        |           |                             |                   | 21231            |                   |          | 100000013              |  |  |  |  |
| 16 | # RH0286662                 | 3                                           |                  | # 00641602510 | 0        |           |                             |                   | 21231            |                   |          | 100000014              |  |  |  |  |
| 17 | # RH0286662                 | 3                                           |                  | # 00641602510 | 0        |           |                             |                   | 21231            |                   |          | 100000015              |  |  |  |  |
| 18 | # RH0286662                 | 3                                           |                  | # 00641602725 | 0        |           |                             |                   | 21231            |                   |          | 100000016              |  |  |  |  |
| 19 | # RH0286662                 | 3                                           |                  | # 00641602725 | 0        |           |                             |                   | 21231            |                   |          | 100000017              |  |  |  |  |
| 20 | # RH0286662                 | 3                                           |                  | # 00641602825 | 0        |           |                             |                   | 21231            |                   |          | 100000018              |  |  |  |  |
| 21 | # RH0286662                 | 3                                           |                  | # 00641602825 | 0        |           |                             |                   | 21231            |                   |          | 1000000019             |  |  |  |  |
| 22 | # RH0286662                 | 3                                           |                  | # 00641603001 | 0        |           |                             |                   | 21231            |                   |          | 100000020              |  |  |  |  |

| Application                           | ,                                |
|---------------------------------------|----------------------------------|
|                                       | Transaction Report Capture:On    |
| 1. Customer#                          | All                              |
| 2. Vendor#                            | All                              |
| 3. Date                               | Range Range 08/01/13 to 08/31/13 |
| 4. Prod Class                         | All                              |
| 5. Product#                           | OXY-15 Oxycodone Tabs            |
| 6. Family                             | All                              |
| 7. Strength                           | The DEA Transaction Report       |
| 8. Size                               | will show all transaction data   |
| 9. State/Shipment                     | for the criteria entered.        |
| Press <return> to Process Re</return> | eport, Line# to Change, or ABORT |

|          | Δ                    | В                        |                  | D                | F                       | F          | G    | Н            |                                 |        | K         |                 | M                                                                                               | N           | 0             | Р               | C =   |
|----------|----------------------|--------------------------|------------------|------------------|-------------------------|------------|------|--------------|---------------------------------|--------|-----------|-----------------|-------------------------------------------------------------------------------------------------|-------------|---------------|-----------------|-------|
| 1        | Cust Name            | Vend Name                | Cust DEA         | _                | Trans Type              | Trans Date |      |              | NDC#                            | Prod # | Descripti | Description 2   | DEA Form #                                                                                      | Prod Family | Prod Strength | Prod Size       | State |
| 2        |                      |                          |                  |                  | ADJ                     | 8/26/2013  | -3   |              | 52152-0214-02                   | OXY-15 |           | Roxicodone Tabs | 5                                                                                               | Codeine     | 300 mg        | 1000 CT. BOTTLE |       |
| 3        |                      | Capital Wholesale Drug C | Co.              | PC0049507        | POR                     | 8/21/2013  | 10   | 2361         | 52152-0214-02                   | OXY-15 | Oxycodor  | Roxicodone Tabs | 52461-44                                                                                        | Codeine     | 300 mg        | 1000 CT. BOTTLE |       |
| 4        |                      | Capital Wholesale Drug C | Co.              | PC0049507        | POR                     | 8/26/2013  | 6    | 2362         | 52152-0214-02                   | OXY-15 | Oxycodor  | Roxicodone Tabs | 65167                                                                                           | Codeine     | 300 mg        | 1000 CT. BOTTLE |       |
| 5        |                      | Capital Wholesale Drug C | Co.              | PC0049507        | POR                     | 8/26/2013  | 3    | 2363         | 52152-0214-02                   | OXY-15 | Oxycodor  | Roxicodone Tabs | 13465465                                                                                        | Codeine     | 300 mg        | 1000 CT. BOTTLE |       |
| 6        |                      | Capital Wholesale Drug C | Co.              | PC0049507        | POR                     | 8/26/2013  | 3    | 2364         | 52152-0214-02                   | OXY-15 | Oxycodor  | Roxicodone Tabs | 3446564740                                                                                      | Codeine     | 300 mg        | 1000 CT. BOTTLE |       |
| 7        | MICHAEL MARCOWITZ MD |                          | MM1210715        |                  | INV                     | 8/26/2013  | -6   | 1141767001   | 52152-0214-02                   | OXY-15 | Oxycodor  | Roxicodone Tabs | 646546                                                                                          | Codeine     | 300 mg        | 1000 CT. BOTTLE | NY    |
| 8        | MICHAEL MARCOWITZ MD |                          | MM1210715        |                  | INV                     | 8/27/2013  | -2   | 1141776001   | 52152-0214-02                   | OXY-15 | Oxycodor  | Roxicodone Tabs | 64674134                                                                                        | Codeine     | 300 mg        | 1000 CT. BOTTLE | NY    |
| 9        | MICHAEL MARCOWITZ MD |                          | MM1210715        |                  | RA                      | 8/27/2013  | 1    | 1141781001   | 52152-0214-02                   | OXY-15 | Oxycodor  | Roxicodone Tabs | 5                                                                                               | Codeine     | 300 mg        | 1000 CT. BOTTLE | NY    |
| 10       | MICHAEL MARCOWITZ MD |                          | MM1210715        |                  | C/M                     | 8/27/2013  | 1    | 1141782001   | 52152-0214-02                   | OXY-15 | Oxycodor  | Roxicodone Tabs | 5                                                                                               | Codeine     | 300 mg        | 1000 CT. BOTTLE | NY    |
| 11       | MICHAEL MARCOWITZ MD |                          | MM1210715        |                  | C/M                     | 8/27/2013  | -1   | 1141782001   | 52152-0214-02                   | OXY-15 | Oxycodor  | Roxicodone Tabs | 5                                                                                               | Codeine     | 300 mg        | 1000 CT. BOTTLE | NY    |
| 12       |                      |                          |                  |                  |                         |            |      |              |                                 |        |           |                 |                                                                                                 |             |               |                 |       |
| 13       |                      |                          |                  |                  |                         |            |      |              |                                 |        |           |                 |                                                                                                 |             |               |                 |       |
| 14       |                      |                          |                  |                  |                         |            |      |              |                                 |        |           |                 |                                                                                                 |             |               |                 |       |
| 15       |                      |                          |                  |                  |                         |            |      |              |                                 |        |           |                 |                                                                                                 |             |               |                 |       |
| 16       |                      |                          |                  |                  |                         |            |      |              |                                 |        |           |                 |                                                                                                 |             |               |                 |       |
| 17       |                      |                          |                  |                  |                         |            |      |              |                                 |        |           |                 |                                                                                                 |             |               |                 |       |
| 18       |                      |                          |                  |                  |                         |            |      |              |                                 |        |           |                 |                                                                                                 |             |               |                 |       |
| 19       |                      |                          |                  |                  |                         |            |      |              |                                 |        |           |                 |                                                                                                 |             |               |                 |       |
| 20       |                      |                          |                  |                  |                         |            |      |              |                                 |        |           |                 |                                                                                                 |             |               |                 |       |
| 21       |                      |                          |                  |                  |                         |            |      |              |                                 |        |           |                 |                                                                                                 |             |               |                 |       |
| 22       |                      |                          | <b>۸</b> هم د    |                  | sha                     | 000        | 40   | 4h 0         | repo                            | ~ r4   | 10 4      | ha              |                                                                                                 |             |               |                 |       |
| 23       |                      |                          | $\rightarrow$ He | <del>)</del> W ( | ла                      | nae        | w    | une          | rebu                            | JIL    | IS L      | .ne             |                                                                                                 |             |               |                 |       |
| 24<br>25 |                      |                          |                  |                  |                         |            |      |              |                                 |        |           |                 |                                                                                                 |             |               |                 |       |
| 26       |                      |                          | 5 2 2 2          | 1                |                         | 41         |      |              | <u> </u>                        | - 11   | <u>.</u>  |                 |                                                                                                 |             |               |                 |       |
| 27       |                      |                          |                  | TION             | I OI                    | The        | II)r |              | HOM                             |        | TOF       | not c           | nniv                                                                                            |             |               |                 |       |
| 28       |                      |                          | 4 G G I          |                  |                         |            |      | 49           |                                 |        |           |                 | , , , , ,                                                                                       |             |               |                 |       |
| 29       |                      |                          | T                |                  |                         |            |      |              |                                 |        | -         |                 |                                                                                                 |             |               |                 |       |
| 30       |                      |                          | he o             | Shir             | <b>TM</b>               | 2nts       | h    | It n         | $\overline{OW}$ a               |        | 7 to      | r rec           | Aints                                                                                           |             |               |                 |       |
| 31       |                      |                          |                  | 21116            | $\overline{\mathbf{n}}$ | л но,      |      | <i>T</i> L 1 | $\frac{\mathbf{v}}{\mathbf{v}}$ |        |           |                 | $\frac{\mathbf{c}_{1}\mathbf{p}_{1}\mathbf{s}_{2}}{\mathbf{c}_{1}\mathbf{p}_{1}\mathbf{s}_{2}}$ |             |               |                 |       |
| 32       |                      |                          |                  |                  |                         |            |      |              |                                 |        |           |                 |                                                                                                 |             |               |                 |       |
| 52       |                      |                          |                  |                  |                         |            |      |              |                                 |        |           |                 |                                                                                                 |             |               |                 |       |

| Application     |                      | c              |
|-----------------|----------------------|----------------|
|                 | DEA Inventory Report | Capture:On     |
| 1. Prod Class   | All                  |                |
| 2. Product Type | All                  |                |
| 3. Product#     | OXY-15               | Oxycodone Tabs |
| 4. Date         | 08/27/13             | 08/27/13       |
|                 |                      |                |

The DEA Inventory Report will show the on hand quantities, for the selected items, as of the date specified.

Press <RETURN> to Process Report, Line# to Change, or ABORT

XXXXXX

07:59:40pm 27 Aug 2013

Inventory Report as of:08/27/13

PACE

1

Product# OXY-15 Product Name

Oxycodone TabsRoxicodone Tabs

Total Onhand

12

| Application          |                              | C |
|----------------------|------------------------------|---|
|                      | Dea Invoice Print Capture:On |   |
| 1. Invoice Date      | Range Range                  |   |
|                      | 08/01/13 to 08/31/13         |   |
| 2. Prod Class        | All                          |   |
|                      |                              |   |
| 3. Fiscal Period     | All                          |   |
|                      |                              |   |
| 4. Type(INV,I/V,C/M) | All                          |   |
|                      |                              |   |
| 5. Product#          | OXY-15 Oxycodone Tabs        |   |
|                      |                              |   |
|                      |                              |   |

The Controlled Substance Invoice Print can be used to generate a copy of all invoices for the criteria specified.

Press <RETURN> to P

This is an example of the Controlled Substances Invoice.

#### Invoice

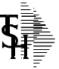

TSH Import Company 1033 ROUTE 46 CLIFTON, NJ 07013

Tel: 973-777-8050 Fax: 973-777-3063 NJ1946578 Remit To: TSH Import Company 1033 ROUTE 46 CLIFTON, NJ 07013 Inv Number 01519281 Page: 1

Tel: 973-777-8050 Fax:

Bill-to: MARCOW

MICHAEL MARCOWITZ MD
4360 KENNEDY BLVD
BROOKLYN NY 10023

| Ship-to:                                       | 001  | RJ |
|------------------------------------------------|------|----|
| MICHAEL MARCO<br>4360 KENNEDY 1<br>BROOKLYN NY | BLVD |    |

| Invoice Date: 08/27/13         |  | Salesman:         | SY FERTIG                    |  |  |  |  |
|--------------------------------|--|-------------------|------------------------------|--|--|--|--|
| Ship Date: 08/27/13 Ship Vi    |  | Ship Via:         | UPS                          |  |  |  |  |
| Our Order No: 01141776001 C    |  | Customer Order #: | 6449841                      |  |  |  |  |
|                                |  | Terms:            | NET 30                       |  |  |  |  |
| License 66484164 Exp: 09/01/14 |  |                   | DEA# MM1210715 Exp: 12/31/14 |  |  |  |  |
| Special<br>Instructions:       |  |                   |                              |  |  |  |  |

| —                                                                                                    |                                                                                                    |         |    |         |    |         |            |    |           |
|----------------------------------------------------------------------------------------------------|----------------------------------------------------------------------------------------------------|---------|----|---------|----|---------|------------|----|-----------|
| Line                                                                                                 | Item Number / Description                                                                                           | Ordered | UM | Shipped | UM | B/O Qty | Unit Price | UM | Extension |
| 1                                                                                                    | ONY-15<br>Oxycodone Tabs<br>Roxicodone Tabs<br>NDC#: 52152-0214-02<br>Drug Form#: 64674134<br>Prod Strength: 300 mg | 2       | BT | 2       | ВТ | 0       | 99.980     | BT | \$199.96  |
| Prod Size: 1000 CT. BOTTLE<br>Prod Family: Codeine<br>Lot #: 317722345P<br>Empiration Date: 12/31/15 |                                                                                                    |         |    | 2       |    |         |            |    |           |
|                                                                                                    | SUB TOTAL                                                                                                    |         |    |         |    |         |            |    | 199.96    |
|                                                                                                    | NY STATE TAX 8.375%                                                                                                 |         |    |         |    |         |            |    | 16.75     |
|                                                                                                    | INVOICE TOTAL Additional License Information State License for NY 2522774 Emp 07/31/14                              |         |    |         |    |         |            |    | \$216.71  |

Purchase Order and Receipt

Pedigree Update Sale of Item

Printing and Decoding the Pedigree

Recalls, Returns, Credits Monthly and Quarterly Filing Time

Purchase Order and Receipt

Pedigree Update Sale of Item

Printing and Decoding the Pedigree

Recalls, Returns, Credits Monthly and Quarterly Filing Time

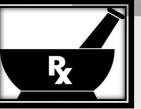

Purchase Order and Receipt

Pedigree Update

Sale of Item

Printing and Decoding the Pedigree

Recalls, Returns, Credits Monthly and Quarterly Filing Time

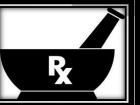

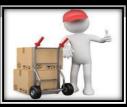

Purchase Order and Receipt

Pedigree Update

Sale of Item

Printing and Decoding the Pedigree

Recalls, Returns, Credits Monthly and Quarterly Filing Time

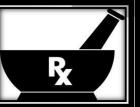

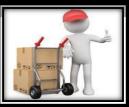

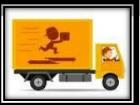

Purchase Order and Receipt

Pedigree Update

Sale of Item

Printing and Decoding the Pedigree

Recalls, Returns, Credits Monthly and Quarterly Filing Time

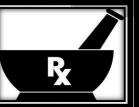

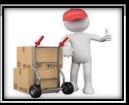

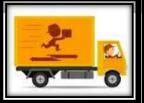

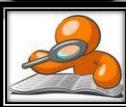

Purchase Order and Receipt

Pedigree Update

Sale of Item

Printing and Decoding the Pedigree

Recalls, Returns, Credits Monthly and Quarterly Filing Time

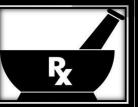

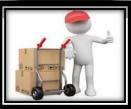

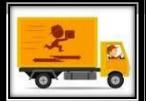

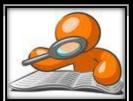

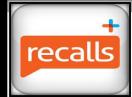

Purchase Order and Receipt

Pedigree Update

Sale of Item

Printing and Decoding the Pedigree

Recalls, Returns, Credits Monthly and Quarterly Filing Time

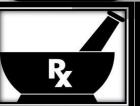

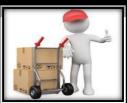

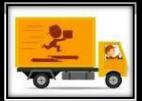

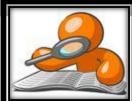

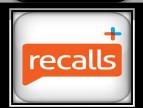

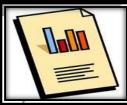

Purchase Order and Receipt

Pedigree Update

Sale of Item

Printing and Decoding the Pedigree

Recalls, Returns, Credits Monthly and Quarterly Filing Time

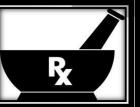

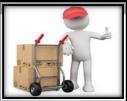

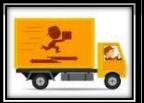

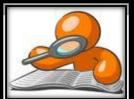

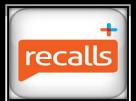

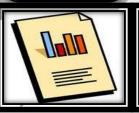

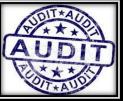

#### Thank You

Any Questions?